### **Advanced Digital Design with the Verilog HDL**

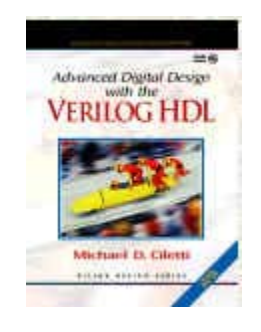

M. D. Ciletti

**Department of Electrical and Computer Engineering University of Colorado Colorado Springs, Colorado** 

**ciletti@vlsic.uccs.edu** 

#### **Draft: Chap 5: Logic Design with Behavioral Models of Combinational and Sequential Logic (Rev 9/23/2003)**

**Copyright 2000, 2002, 2003. These notes are solely for classroom use by the instructor. No part of these notes may be copied, reproduced, or distributed to a third party, including students, in any form without the written permission of the author.** 

**Note to the instructor: These slides are provided solely for classroom use in academic institutions by the instructor using the text,** *Advance Digital Design with the Verilog HDL* **by Michael Ciletti, published by Prentice Hall. This material may not be used in off-campus instruction, resold, reproduced or generally distributed in the original or modified format for any purpose without the permission of the Author. This material may not be placed on any server or network, and is protected under all copyright laws, as they currently exist. I am providing these slides to you subject to your agreeing that you will not provide them to your students in hardcopy or electronic format or use them for off-campus instruction of any kind. Please email to me your agreement to these conditions.**

 **I will greatly appreciate your assisting me by calling to my attention any errors or any other revisions that would enhance the utility of these slides for classroom use.** 

# **COURSE OVERVIEW**

- Review of combinational and sequential logic design
- Modeling and verification with hardware description languages
- Introduction to synthesis with HDLs
- Programmable logic devices
- State machines, datapath controllers, RISC CPU
- Architectures and algorithms for computation and signal processing
- Synchronization across clock domains
- Timing analysis
- Fault simulation and testing, JTAG, BIST

# **Data Types**

• Two families of data types for variables:

Nets: wire, tri, wand, triand, wor, trior, supply0, supply1

Registers: reg, integer, real, time, realtime

- Nets establish structural connectivity
- Register variables act as storage containers for the waveform of a signal
- Default size of a net or reg variable is a signal bit
- An **integer** is stored at a minimum of 32 bits
- **time** is stored as 64 bit integer
- **real** is stored as a real number
- **realtime** stores the value of time as a real number

## **Behavioral Models**

- Behavioral models are abstract descriptions of functionality.
- Widely used for quick development of model
- Follow by synthesis
- We'll consider two types:
	- <sup>o</sup> Continuous assignment (Boolean equations)
	- o Cyclic behavior (more general, e.g. algorithms)

### **Example: Abstract Models of Boolean Equations**

- Continuous assignments (Keyword: **assign)** are the Verilog counterpart of Boolean equations
- Hardware is implicit (i.e. combinational logic)

**Example** 5.1 (p 145): Revisit the AOI circuit in Figure 4.7

```
module AOI_5_CA0 (y_out, x_in1, x_in2, x_in3, x_in4, x_in5); 
 input x_in1, x_in2, x_in3, x_in4, x_in5;
 output y_out;
```

```
assign y_out = \sim ((x_1 \text{ in } 1 \& x_1 \text{ in } 2) | (x_1 \text{ in } 3 \& x_1 \text{ in } 4 \& x_1 \text{ in } 5));
```
#### **endmodule**

• The LHS variable is monitored automatically and updates when the RHS expression changes value

### **Example 5.2 (p 146)**

```
module AOI_5_CA1 (y_out, x_in1, x_in2, x_in3, x_in4, x_in5, enable);
 input x_in1, x_in2, x_in3, x_in4, x_in5, enable;
 output y_out; 
 assign y_out = enable ? \sim((x_in1 & x_in2) | (x_in3 & x_in4 & x_in5)) : 1'bz;
```
#### **endmodule**

- The *conditional operator (? :)* acts like a software if-then-else switch that selects between two expressions.
- Must provide both expressions

### Equivalent circuit:

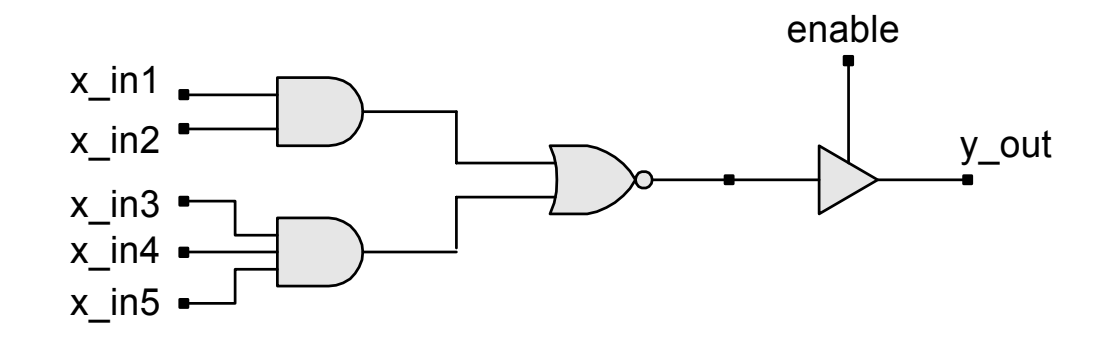

## **Implicit Continuous Assignment**

**Example 5.3** 

```
module AOI_5_CA2 (y_out, x_in1, x_in2, x_in3, x_in4, x_in5, enable); 
 input x_in1, x_in2, x_in3, x_in4, x_in5, enable; 
 output y_out;
```

```
wire y_out = enable ? ~((x_in1 & x_in2) | (x_in3 & x_in4 & x_in5)) : 1'bz;
```
**endmodule** 

## **Example 5.4 (p 148)**

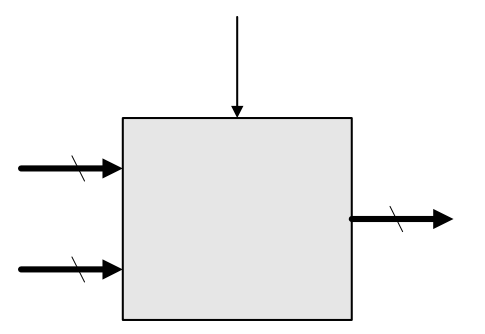

**module** Mux\_2\_ 32\_CA ( mux\_out, data\_1, data\_0, select);  $\frac{1}{2}$  **parameter** word\_size =  $\frac{32}{2}$ ; **output** [word\_size -1: 0] mux\_out; **input** [word\_size-1: 0] data\_1, data\_0; **input** select;

**assign** mux\_out = select ? data\_1 : data\_0; **endmodule**

## **Propagation Delay for Continuous Assignments**

Example 5.3 (Note: Three-state behavior)

```
module AOI_5 _CA2 (y_out, x_in1, x_in2, x_in3, x_in4); 
input x_in1, x_in2, x_in3, x_in4;
 output y out;
wire #1 y1 = x_in1 & x_in2; // Bitwise and operation
wire #1 y2 = x_in3 & x_in_4;
 wire #1 y_out = \sim (y1 | y2); // Complement the result of bitwise OR operation
endmodule
```
## **Multiple Continuous Assignments**

• Multiple continuous assignments are active concurrently

**module** compare 2 CA0 (A It B, A gt B, A eq B, A1, A0, B1, B0); **input** A1, A0, B1, B0; **output** A\_lt\_B, A\_gt\_B, A\_eq\_B;

**assign** A It B = (~A1) & B1 | (~A1) & (~A0) & B0 | (~A0) & B1 & B0; **assign** A gt B = A1 & (~B1) | A0 & (~B1) & (~B0) | A1 & A0 & (~B0); **assign** A\_eq\_B = (~A1) & (~A0) & (~B1) & (~B0) | (~A1) & A0 & (~B1) & B0 | A1 & A0 & B1 & B0 | A1 & (~A0) & B1 & (~B0);

#### **endmodule**

• Note: this style can become unwieldy and error-prone

## **Review of Modeling Styles for Combinational Logic**

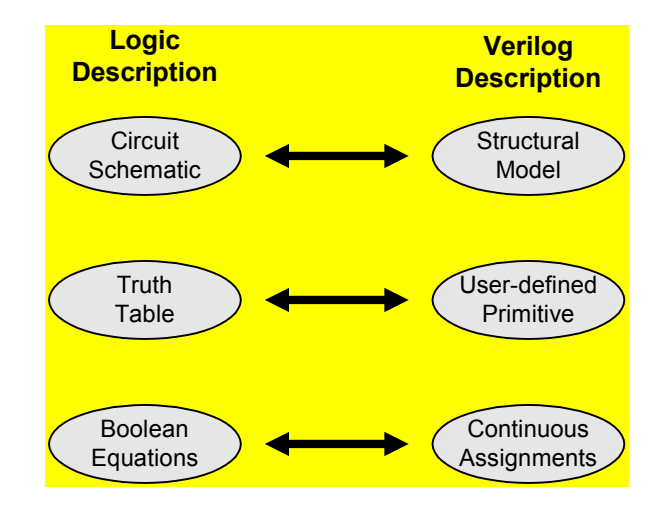

## **Latched and Level-Sensitive Behavior**

- Avoid explicit or implicit structural feedback
- It simulates but won't synthesize
- Timing analyzers won't work either

#### **Example**

**assign**  $q = set \sim 8$  qbar; **assign** qbar = rst  $\sim$  & q;

# **Recommended Style for Transparent Latch**

- **Use a continuous assignment with feedback to model a latch**
- **Synthesis tools understand this model**

**Example 5.7** 

**module** Latch\_CA (q\_out, data\_in, enable); **output** q out; **input** data\_in, enable;

**assign** q\_out = enable ? data\_in : q\_out; **endmodule** 

#### Simulation results:

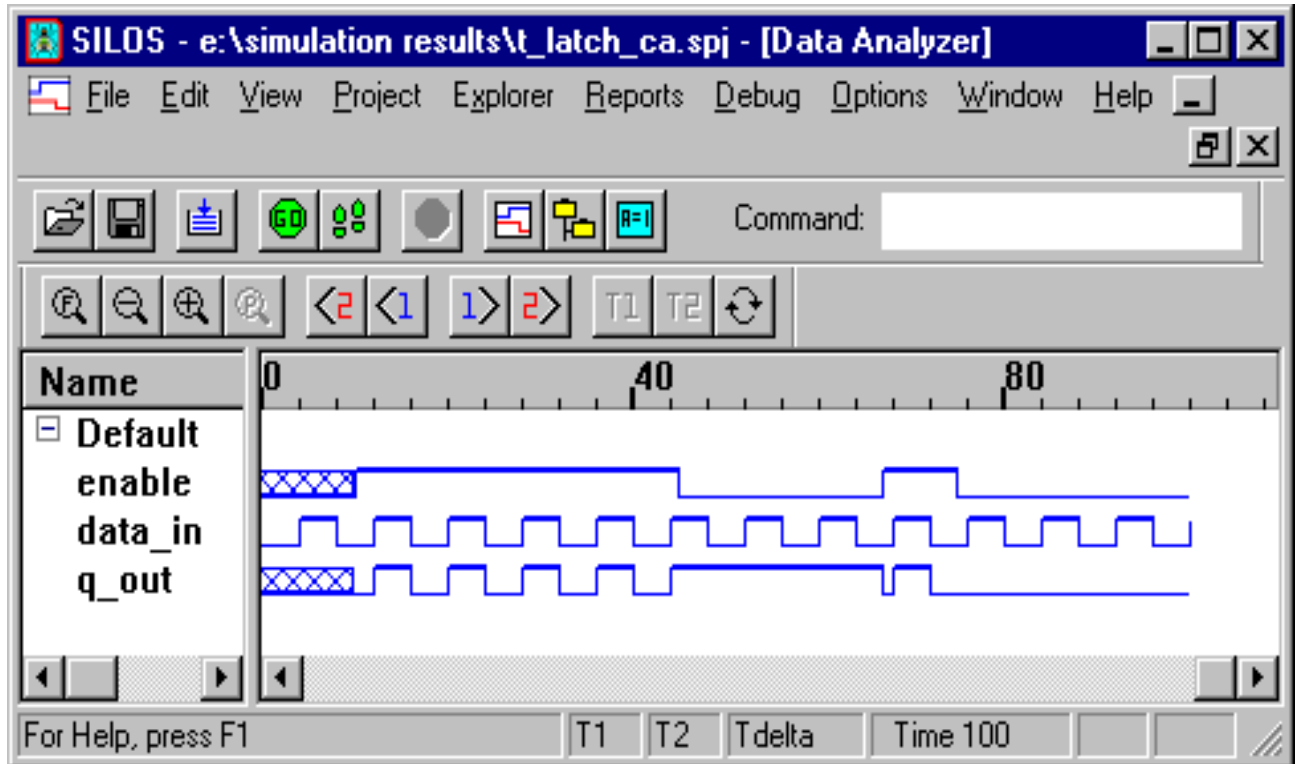

### **Example: T-Latch with Active-Low Reset**

Example 5.8: T-latch with active-low reset (nested conditional operators)

```
module Latch_Rbar_CA (q_out, data_in, enable, reset_bar); 
 output q_out; 
 input data_in, enable, reset_bar;
```

```
assign q_out = !reset_bar ? 0 : enable ? data_in : q_out; 
endmodule
```
### **Simulation results:**

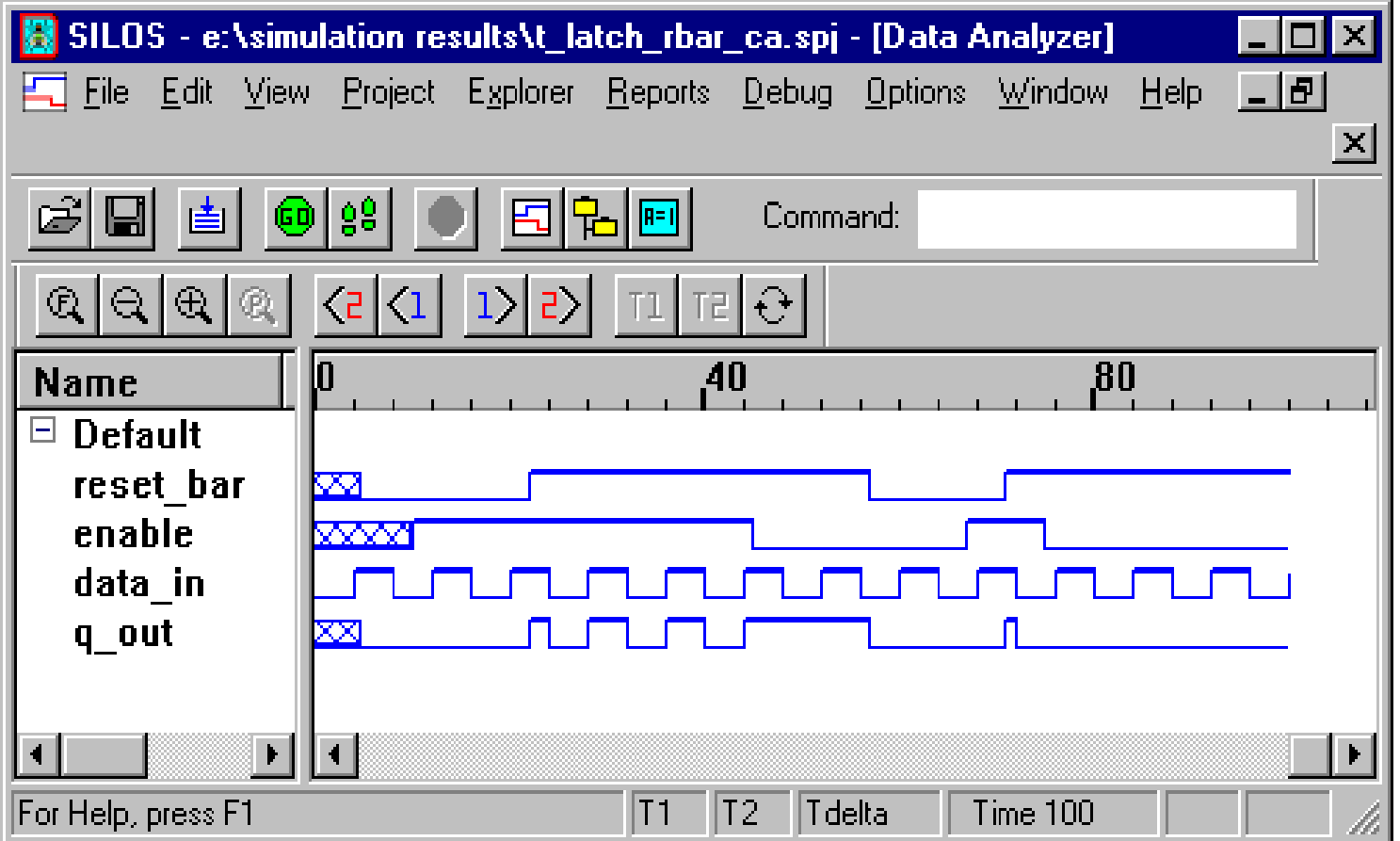

## **Abstract Modeling with Cyclic Behaviors**

- Cyclic behaviors assign values to register variables to describe the behavior of hardware
- Model level-sensitive and edge-sensitive behavior
- Synthesis tool selects the hardware
- Note: Cyclic behaviors re-execute after executing the last procedural statement executes (subject to timing controls – more on this later)

### **Example 5.9: D-type Flip-Flop**

```
module df_behav (q, q_bar, data, set, reset, clk); 
input data, set, clk, reset;
 butput q, q bar;
 reg q;
 assign q bar = \sim q;
  always @ (posedge clk) // Flip-flop with synchronous set/reset 
 begin
  if (reset == 0) q \le 0; // \le is the nonblocking assignment operator
   else if (set ==0) q <= 1; 
    else q <= data; 
  endendmodule
```
### **Example 5.10 (Asynchronous reset)**

```
module asynch_df_behav (q, q_bar, data, set, clk, reset ); 
 input data, set, reset, clk;
 butput q, q bar;
 reg q;
 assign q bar = \sim q;
  always @ (negedge set or negedge reset or posedge clk) 
  begin
   if (reset == 0) q \le 0;
   else if (set == 0) q <= 1; 
    else q <= data; // synchronized activity
  endendmodule
```
Note: See discussion in text

Note: Consider simultaneous assertion of set and reset).

# **Example: Transparent Latch (Cyclic Behavior)**

```
module tr_latch (q_out, enable, data); 
 output q_out; 
 input enable, data; 
 reg q_out; 
  always @ (enable or data) 
  begin
   if (enable) q_out = data;
  end endmodule
```
## **Alternative Behavioral Models**

**Example 5.12** (Two-bit comparator)

**module** compare\_2\_CA1 (A\_lt\_B, A\_gt\_B, A\_eq\_B, A1, A0, B1, B0);<br>**input** A1, A0, B1, B0; **input** A1, A0, B1, B0;  **output** A\_lt\_B, A\_gt\_B, A\_eq\_B; **assign**  $A_l[t_B = (\{A1, A0\} < \{B1, B0\});$ **assign**  $A_gt_B = (\{A1, A0\} > \{B1, B0\});$ **assign**  $A_{eq}B = (\{A1, A0\}) = \{B1, B0\};$ **endmodule**

#### **Example 5.13** (Clarity!)

```
module compare_2_CA1 (A_lt_B, A_gt_B, A_eq_B, A, B); 
 input [1:0] A, B;
 output A_l |t_B, A_gt_B, A_eq_B;
 assign A_l t_B = (A < B); // The RHS expression is true (1) or false (0)
 assign \overline{A} \overline{gt} B = (A > B);assign A_{eq}B = (A == B); endmodule
```
**Example 5.14** (Parameterized and reusable model)

**module** compare\_32\_CA (A\_gt\_B, A\_lt\_B, A\_eq\_B, A, B); **parameter** word\_size = 32; **input** [word\_size-1: 0] A, B; **output**  $A_gt_B$ ,  $A_lt_B$ ,  $A_{eq}B$ ; **assign**  $A_gt_B = (A > B)$ , // Note: list of multiple assignments  $A_l t_B = (A < B)$ ,  $A_{eq}B = (A == B);$ **endmodule** 

# **Dataflow – RTL Models**

• Dataflow (register transfer level) models of combinational logic describe concurrent operations on datapath signals, usually in a synchronous machine

#### **Example 5.15**

```
module compare_2_RTL (A_lt_B, A_gt_B, A_eq_B, A1, A0, B1, B0); 
 input A1, A0, B1, B0; 
 output A_lt_B, A_gt_B, A_eq_B; 
 reg A_lt_B, A_gt_B, A_eq_B;
 always @ (A0 or A1 or B0 or B1) begin
  A_l = (\{A1, A0\} < \{B1, B0\});A_g^{-} = (\{A1, A0\} > \{B1, B0\});\overline{A\_eq\_B} = (\overline{A1, A0}) = (\overline{B1, B0});
 endendmodule
```
# **Modeling Trap**

- The order of execution of procedural statements in a cyclic behavior may depend on the order in which the statements are listed
- A procedural assignment cannot execute until the previous statement executes
- Expression substitution is recognized by synthesis tools

#### **Example 5.16**

**module** shiftreg\_PA (E, A, clk, rst); **output** A; **input** E; **input** clk, rst; **reg**A, B, C, D;

#### **always @** (**posedge** clk **or posedge** rst) **begin if** (reset) **begin**  $A = 0$ ;  $B = 0$ ;  $C = 0$ ;  $D = 0$ ; **end**

 **else begin** 

 $A = B$ ;  $B = C$ ;  $C = D$ ;  $D = E$ ; **end end endmodule** 

#### **Result of synthesis:**

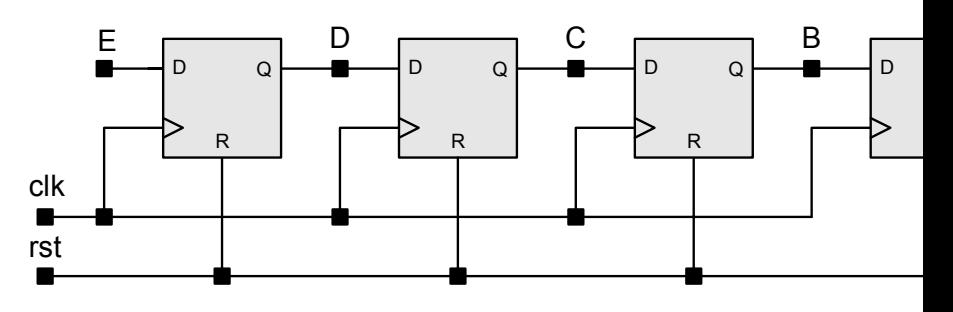

#### **Reverse the order of the statements:**

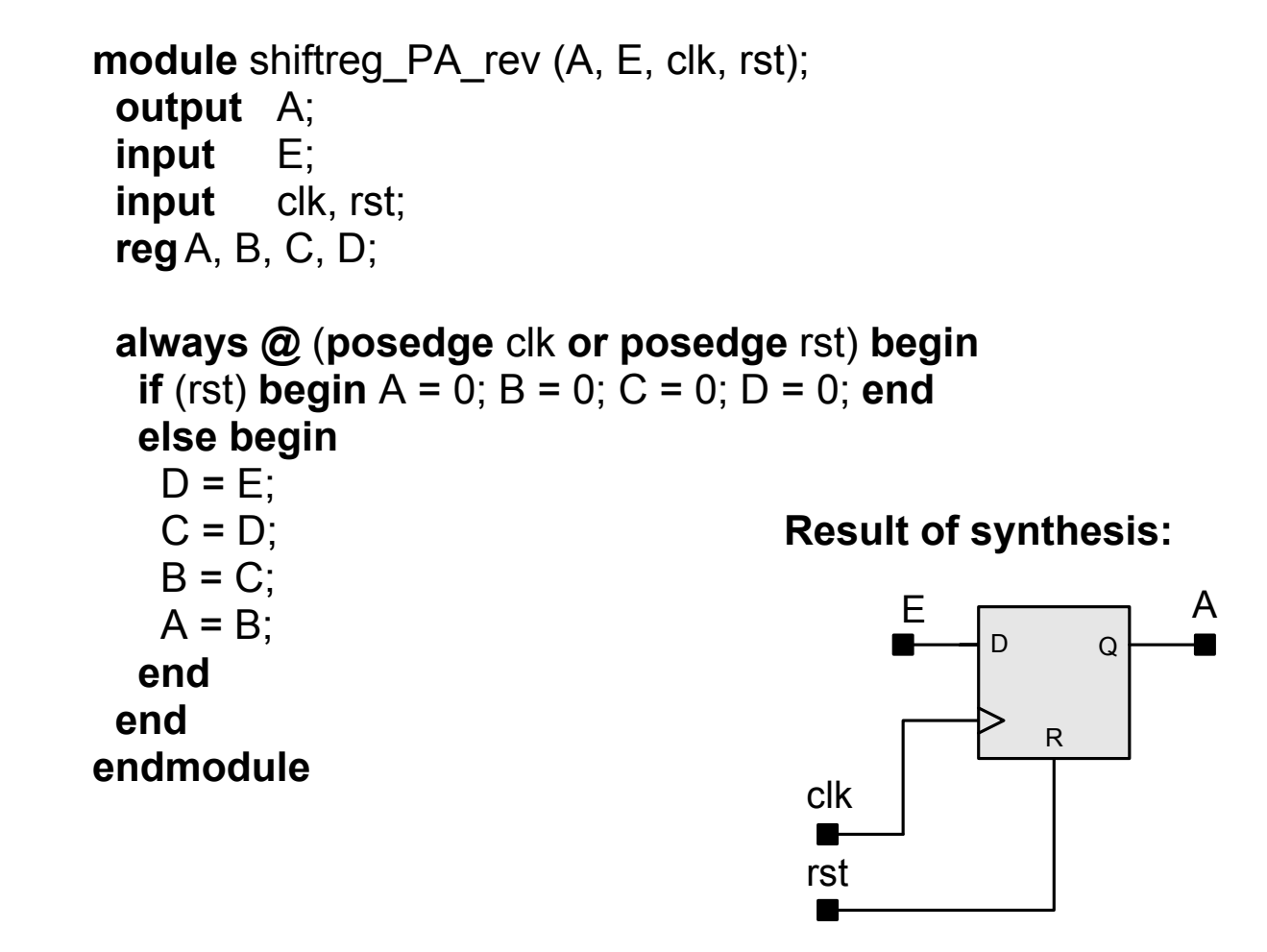

**Figure 5.8** Circuit synthesized as a result of expression substitution in an incorrect model of a 4-bit serial shift register.

# **Nonblocking Assignment Operator and Concurrent Assignments**

- Nonblocking assignment statements execute *concurrently* (in parallel) rather than sequentially
- The order in which nonblocking assignments are listed has no effect.
- Mechanism: the RHS of the assignments are sampled, then assignments are updated
- Assignments are based on values held by RHS before the statements execute
- Result: No dependency between statements

## **Example: Shift Register**

#### **Example 5.17**

**module** shiftreg nb (A, E, clk, rst); **output** A; **input** E; **input** clk, rst; **reg** A, B, C, D;

```
always @ (posedge clk or posedge rst) begin
       if (rst) begin A <= 0; B <= 0; C <= 0; D <= 0; end
       else begin 
     A \leq B; \qquad \qquad \parallel \quad D \leq E;
     B \le C; // C \le D;
C \le D; \angle U \le B \le D;
       D \le E; \qquad \qquad \text{/} \qquad A \le B;
       end  end  endmodule
```
# **Algorithm-Based Models**

#### **Example 5.18**

```
module compare 2_algo (A_lt_B, A_gt_B, A_eq_B, A, B);
 output A_l t_B, A_g t_B, A_e q_B;input [1: 0] A, B; 
 reg A_l h B, A gt B, A eq B;
always @ (A or B) // Level-sensitive behavior 
  begin
  A It B = 0:
  A_gt_B = 0;A eq B = 0;
  if (A == B) A_eq_B = 1; // Note: parentheses are required
   else if (A > B) A_gt_B = 1; 
  else A |t B = 1;
  endendmodule
```
### Result of synthesis:

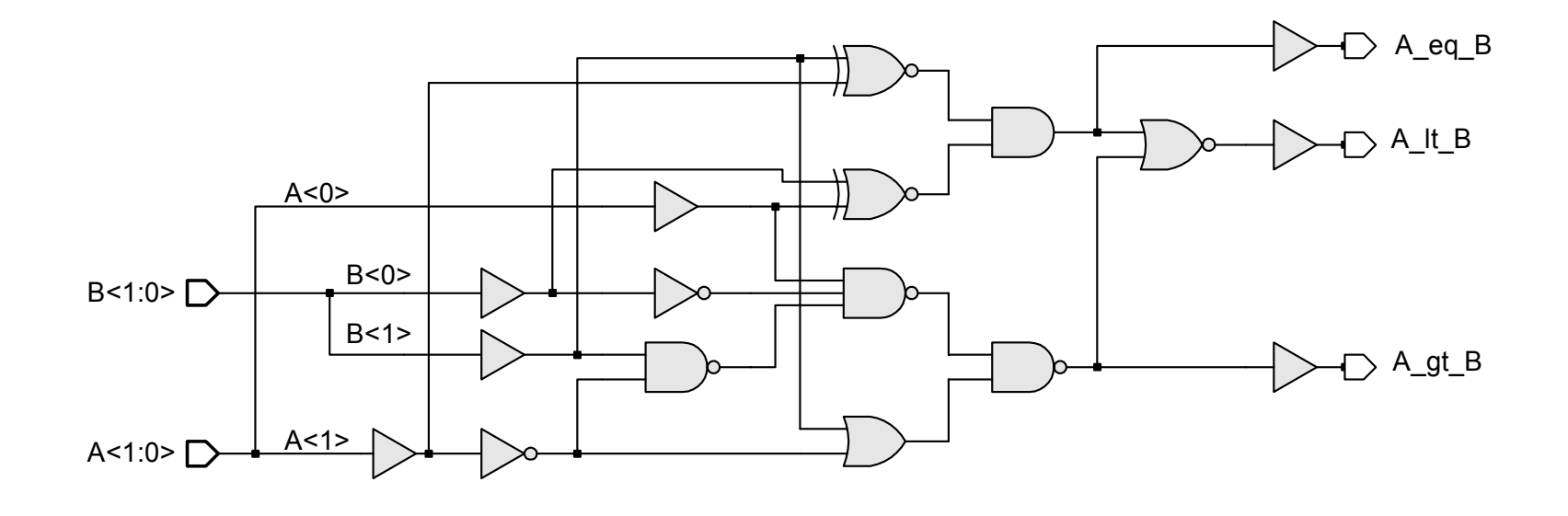

# **Simulation with Behavioral Models**

See discussion in text – p 165

# **Example 5.19: Four-Channel Mux with Three-State Output**

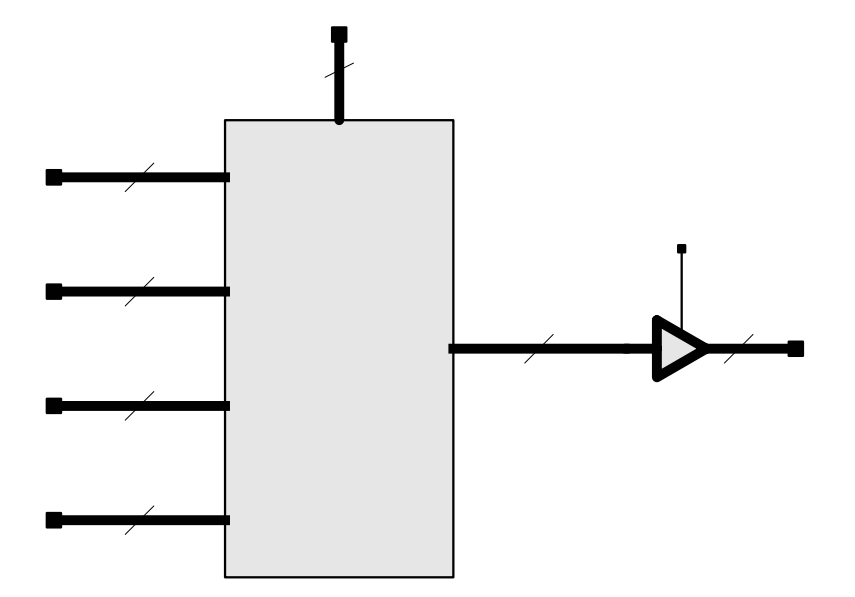
```
module Mux 4 32 case (mux out, data 3, data 2, data 1, data 0, select, enable);
     output [31: 0] mux out;
     input [31: 0] data_3, data_2, data_1, data_0; 
     input [1: 0] select; 
     input enable;
     reg [31: 0] mux_int; 
     assign mux_out = enable ? mux_int : 32'bz; 
     always @ ( data_3 or data_2 or data_1 or data_0 or select) 
      case (select) 
       0: mux int = data 0:1: mux int = data 1;
       2: mux int = data 2;
       3: mux int = data 3;
       default: mux_int = 32'bx; // May execute in simulation
      endcase endmodule
```
### **Example 5.20: Alternative Model**

```
module Mux_4_32_if 
 (mux out, data 3, data 2, data 1, data 0, select, enable);
 output [31: 0] mux_out; 
 input [31: 0] data_3, data_2, data_1, data_0; 
 input [1: 0] select; 
 input enable;
 reg [31: 0] mux_int; 
 assign mux out = enable ? mux int : 32'bz;
 always @ (data_3 or data_2 or data_1 or data_0 or select) 
  if (select == 0) mux int = data 0; else
   if (select == 1) mux int = data 1; else
    if (select == 2) mux int = data 2; else
     if (select == 3) mux_int = data_3; else mux_int = 32'bx; 
endmodule
```
#### **Example 5.21: Alternative Model**

```
module Mux 4 32 CA (mux out, data 3, data 2, data 1, data 0, select, enable);
     output [31: 0] mux_out; 
     input [31: 0] data_3, data_2, data_1, data_0; 
     input [1: 0] select; 
     input enable;
     wire [31: 0] mux int;
     assign mux out = enable ? mux int : 32'bz;
     assign mux_int = (select == 0) ? data_0 :
                          (select == 1) ? data_1:
                              (self == 2) ? data_2:
                                  (select == 3) ? data 3: 32'bx;
    endmodule
```
## **Example 5.22: Encoder**

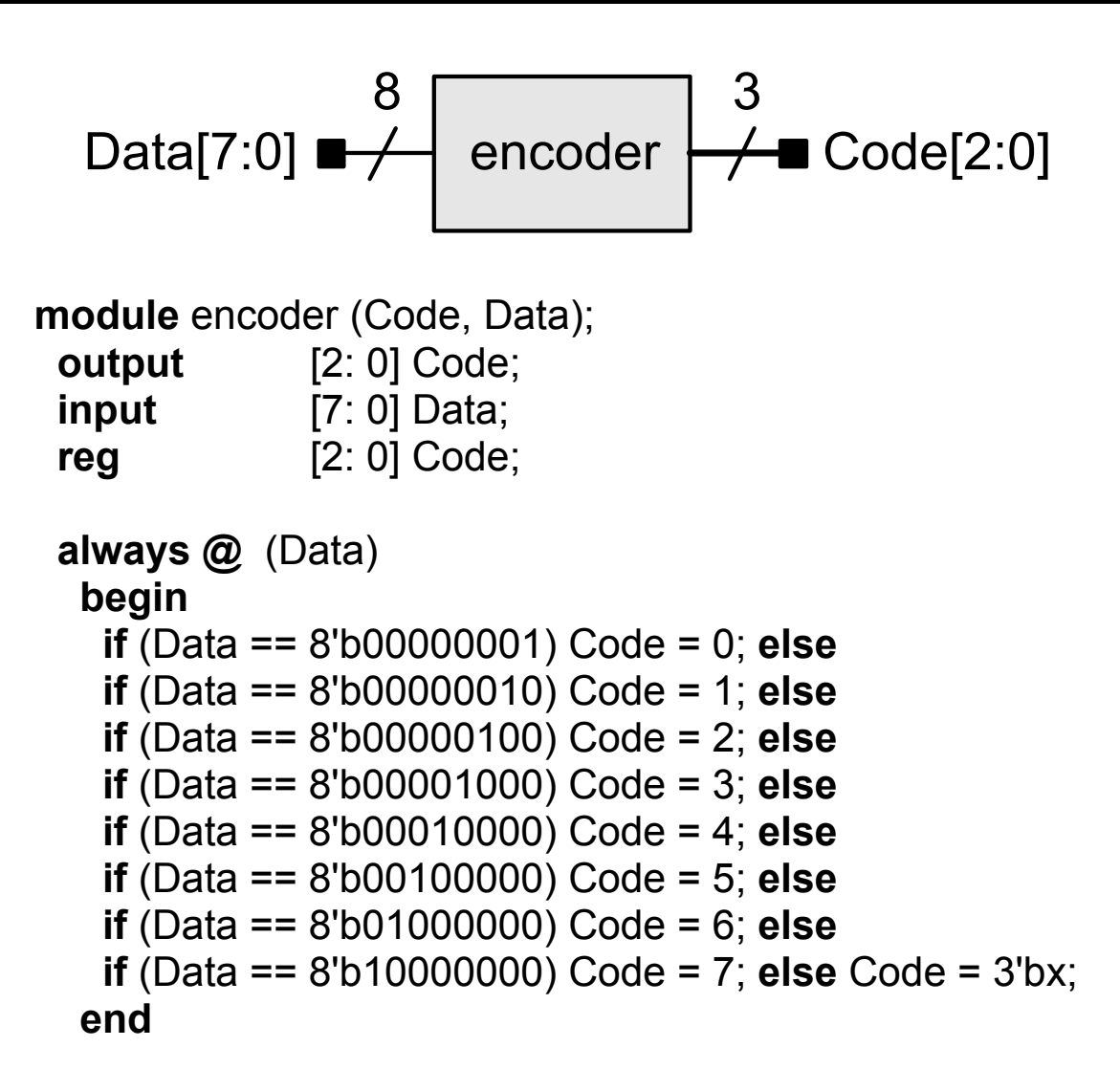

/\* Alternative description is given below

```
always @ (Data) 
 case (Data) 
   8'b00000001 : Code = 0; 
   8'b00000010 : Code = 1; 
   8'b00000100 : Code = 2; 
   8'b00001000 : Code = 3; 
   8'b00010000 : Code = 4; 
   8'b00100000 : Code = 5; 
   8'b01000000 : Code = 6;
   8'b10000000 : Code = 7; 
   default : Code = 3'bx;
 endcase */
```
**endmodule** 

Synthesis result (standard cells):

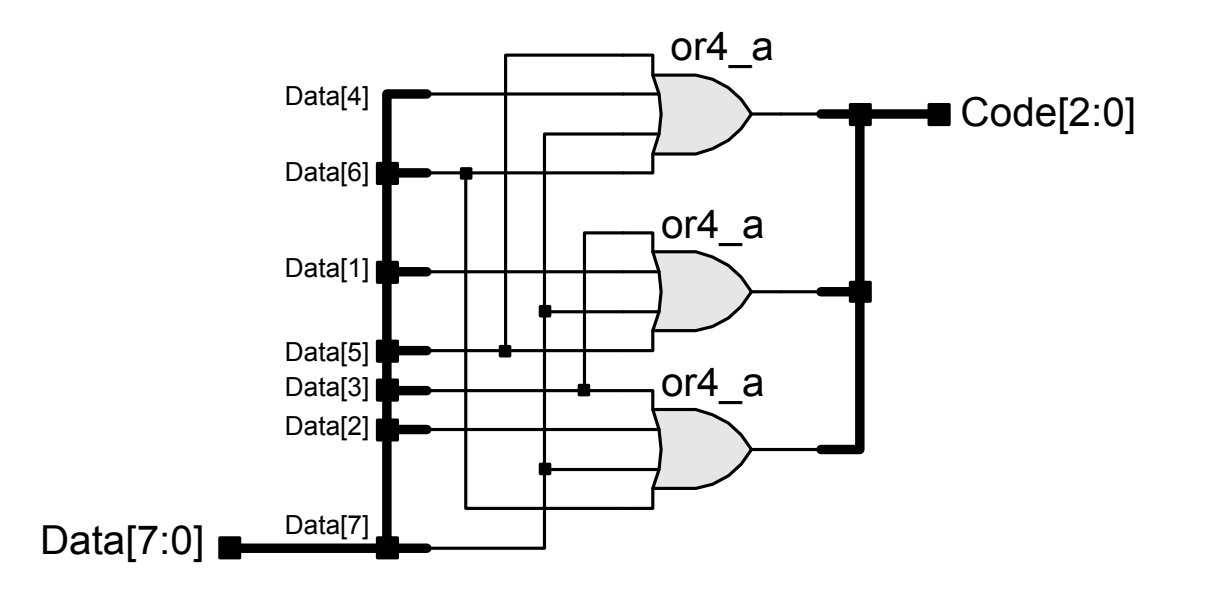

## **Example 5.23: Priority Encoder**

```
module priority (Code, valid data, Data);
 output [2: 0] Code;
 output valid data;
 input [7: 0] Data; 
 reg [2: 0] Code;
 assign valid data = |Data; // "reduction or" operator always @ (Data) 
  begin 
    if (Data[7]) Code = 7; else
   if (Data[6]) Code = 6; else
    if (Data[5]) Code = 5; else
   if (Data[4]) Code = 4; else
   if (Data[3]) Code = 3; else
   if (Data[2]) Code = 2; else
   if (Data[1]) Code = 1; else
   if (Data[0]) Code = 0; else
             Code = 3'bx:
   end priority
                                                                                 38Data[7:0] ■
                                                                                 \rightarrow Code[2:0]
                                                                                   valid data
```
/\*// Alternative description is given below

#### **always @** (Data) **casex** (Data)  $8'b1xxxxxx$  : Code = 7;  $8'$ b01xxxxxx : Code = 6;  $8'$ b001xxxxx : Code = 5;  $8'$ b0001xxxx : Code = 4; 8'b00001xxx : Code = 3; 8'b000001xx : Code = 2; 8'b0000001x : Code = 1; 8'b00000001 : Code = 0; **default** : Code = 3'bx; **endcase** \*/ **endmodule**

#### **Synthesis Result:**

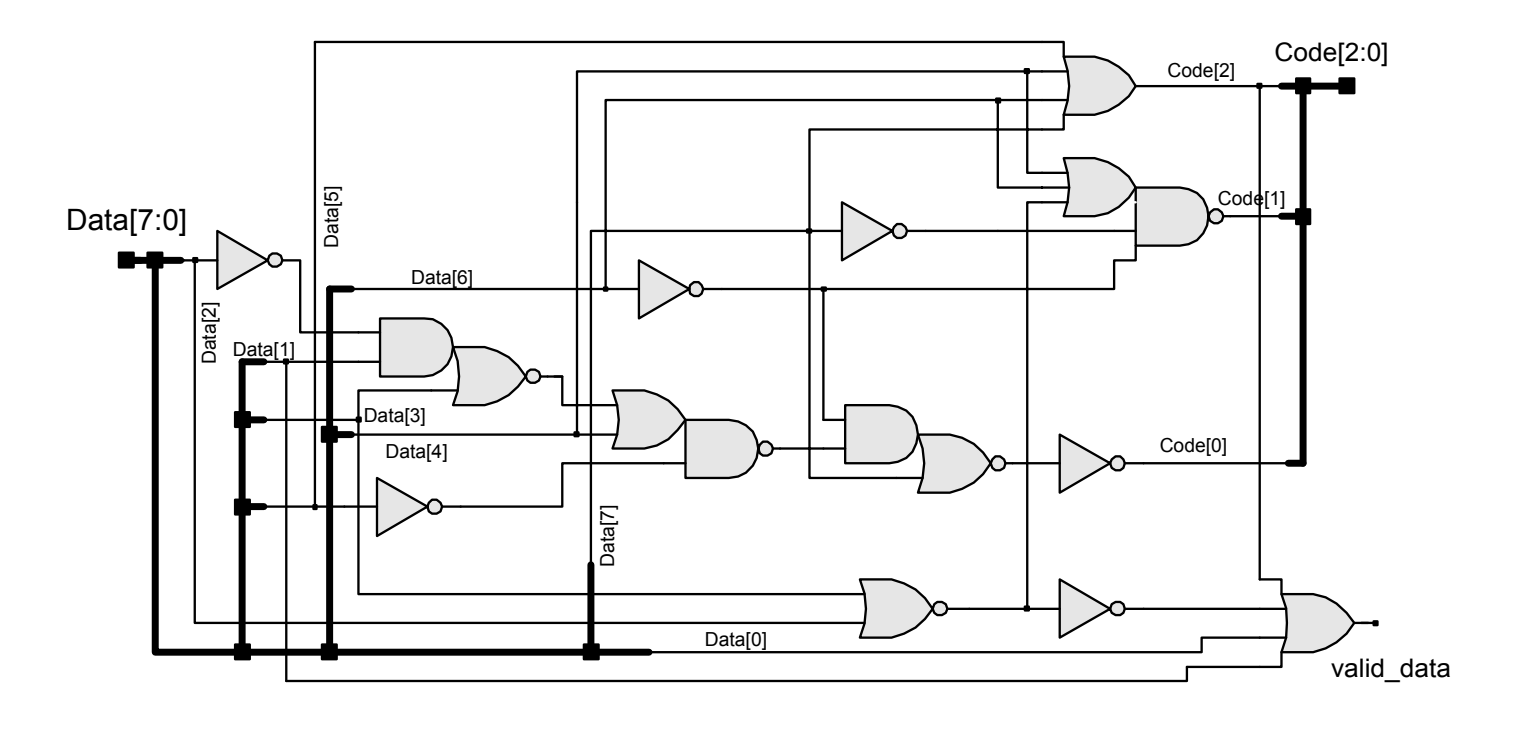

#### **Example 5.24: Decoder**

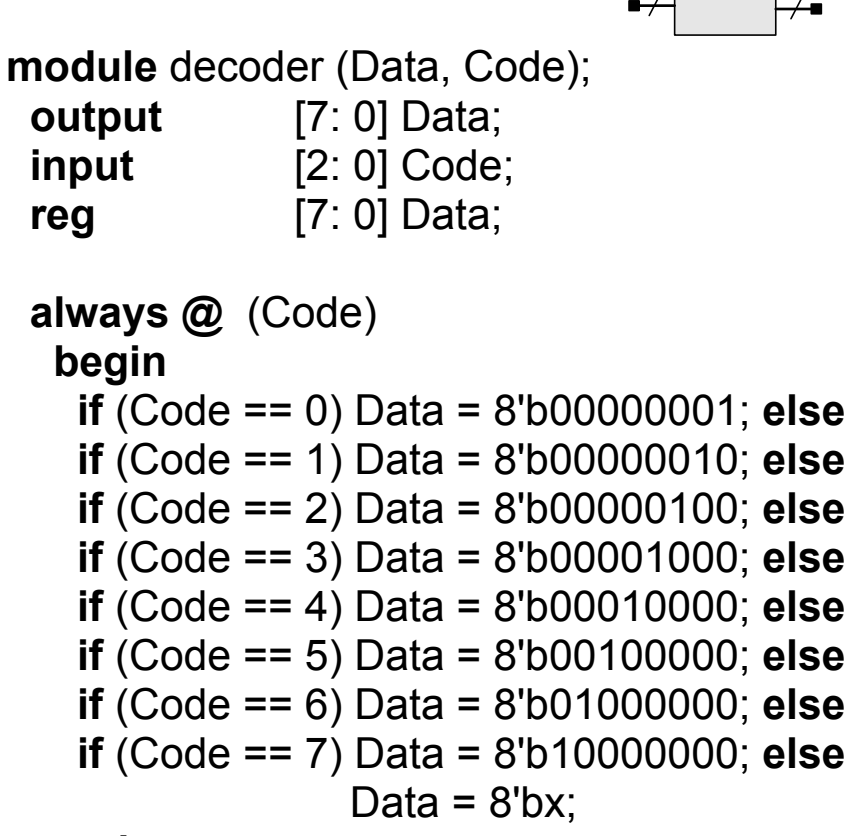

**end** 

```
/* Alternative description is given below 
always @ (Code) 
 case (Code) 
   0 : Data = 8'b00000001; 
  1 : Data = 8'b00000010;
   2 : Data = 8'b00000100; 
   3 : Data = 8'b00001000; 
   4 : Data = 8'b00010000; 
   5 : Data = 8'b00100000; 
  6 : Data = 8'b01000000;
   7 : Data = 8'b10000000; 
  default : Data = 8'bx; 
 endcase */ endmodule
```
#### Synthesis Result:

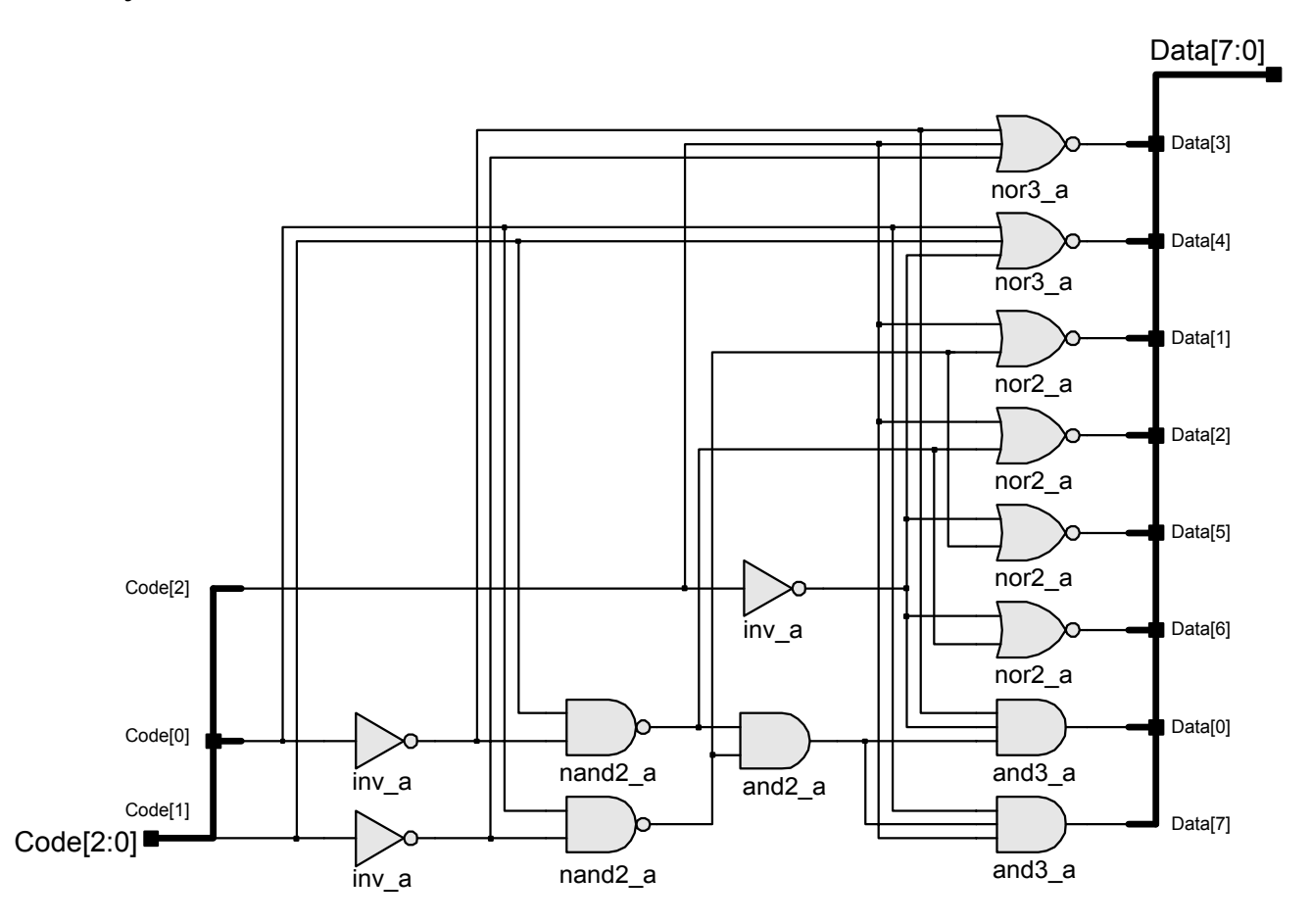

## **Example 5.25: Seven Segment Display**

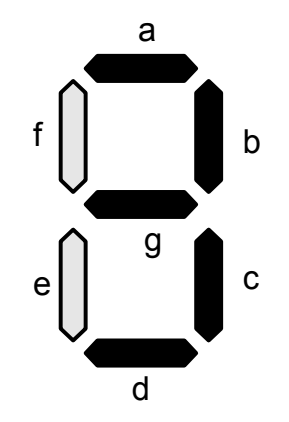

```
module Seven_Seg_Display (Display, BCD); 
output [6: 0] Display;
input [3: 0] BCD;
 reg [6: 0] Display;
// abc_defg
parameter BLANK = 7'b111 1111;
parameter ZERO = 7'b000_0001; // h01
parameter ONE = 7'b100_1111; // h4f
parameter TWO = 7'b001_0010; // h12
parameter THREE = 7'b000_0110; // h06
```
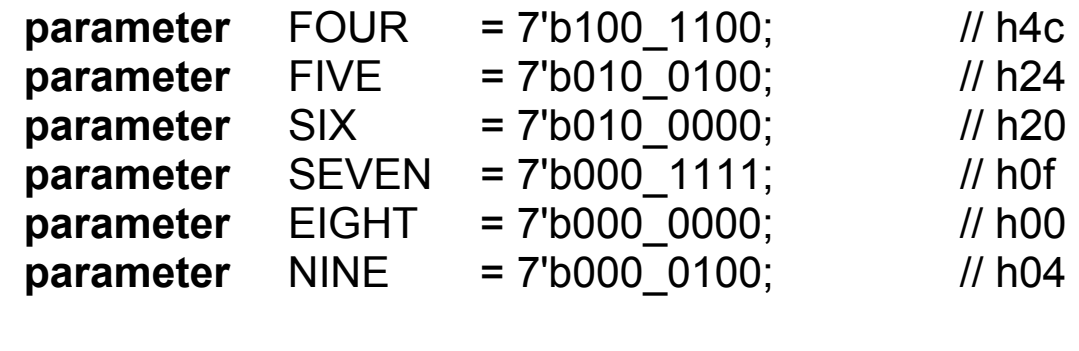

 **always @** (BCD **or**)

**case** (BCD)

0: Display = ZERO;

- 
- 1: Display = ONE;<br>2: Display = TWO;
- 2: Display = TWO;<br>3: Display = THRE Display = THREE;
- 4: Display = FOUR;
- 5: Display = FIVE;
- 6: Display = SIX;
- 7: Display = SEVEN;
- 8: Display = EIGHT;
- 9: Display = NINE;
- **default**: Display = BLANK;

**endcase** 

**endmodule** 

## **Example 5.26: LFSR (RTL – Dataflow)**

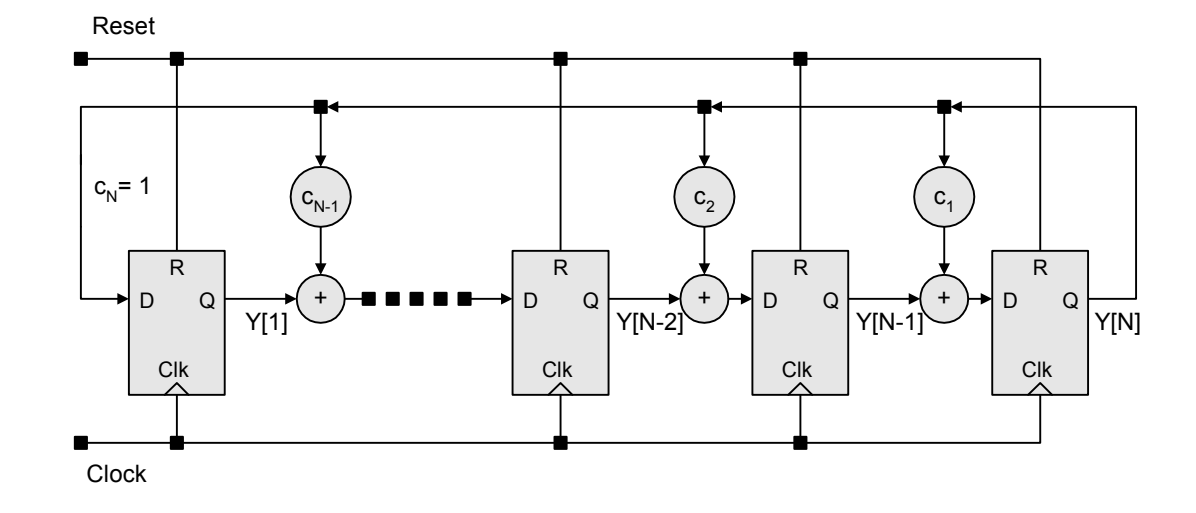

**module** Auto\_LFSR\_RTL (Y, Clock, Reset);

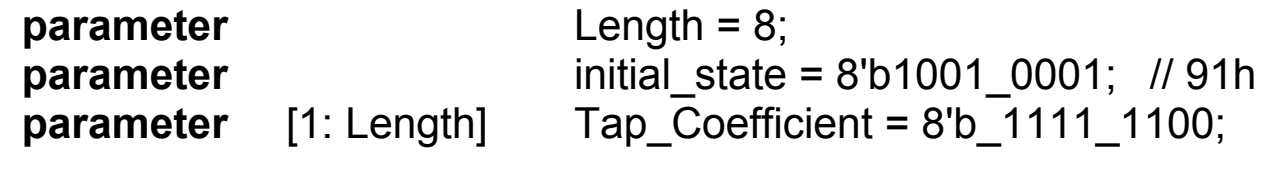

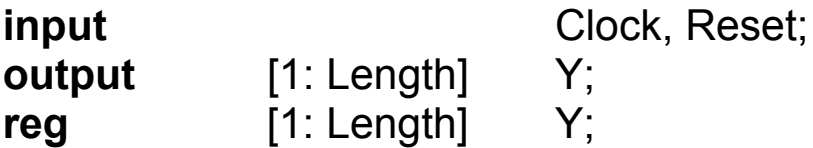

#### **always @** (**posedge** Clock)

**if** (!Reset)  $Y \le$  initial state; // Active-low reset to initial state

**else** begin

 $Y[1] \le Y[8]$ ;

Y[2] <= Tap\_Coefficient[7] ? Y[1] ^ Y[8] : Y[1];

Y[3] <= Tap\_Coefficient[6] ? Y[2] ^ Y[8] : Y[2];

 $Y[4] \leq Tap$  Coefficient[5] ? Y[3] ^ Y[8] : Y[3];

Y[5] <= Tap\_Coefficient[4] ? Y[4] ^ Y[8] : Y[4];

Y[6] <= Tap\_Coefficient[3] ? Y[5] ^ Y[8] : Y[5];

- Y[7] <= Tap\_Coefficient[2] ? Y[6] ^ Y[8] : Y[6];
- Y[8] <= Tap\_Coefficient[1] ? Y[7] ^ Y[8] : Y[7];

 **end endmodule**

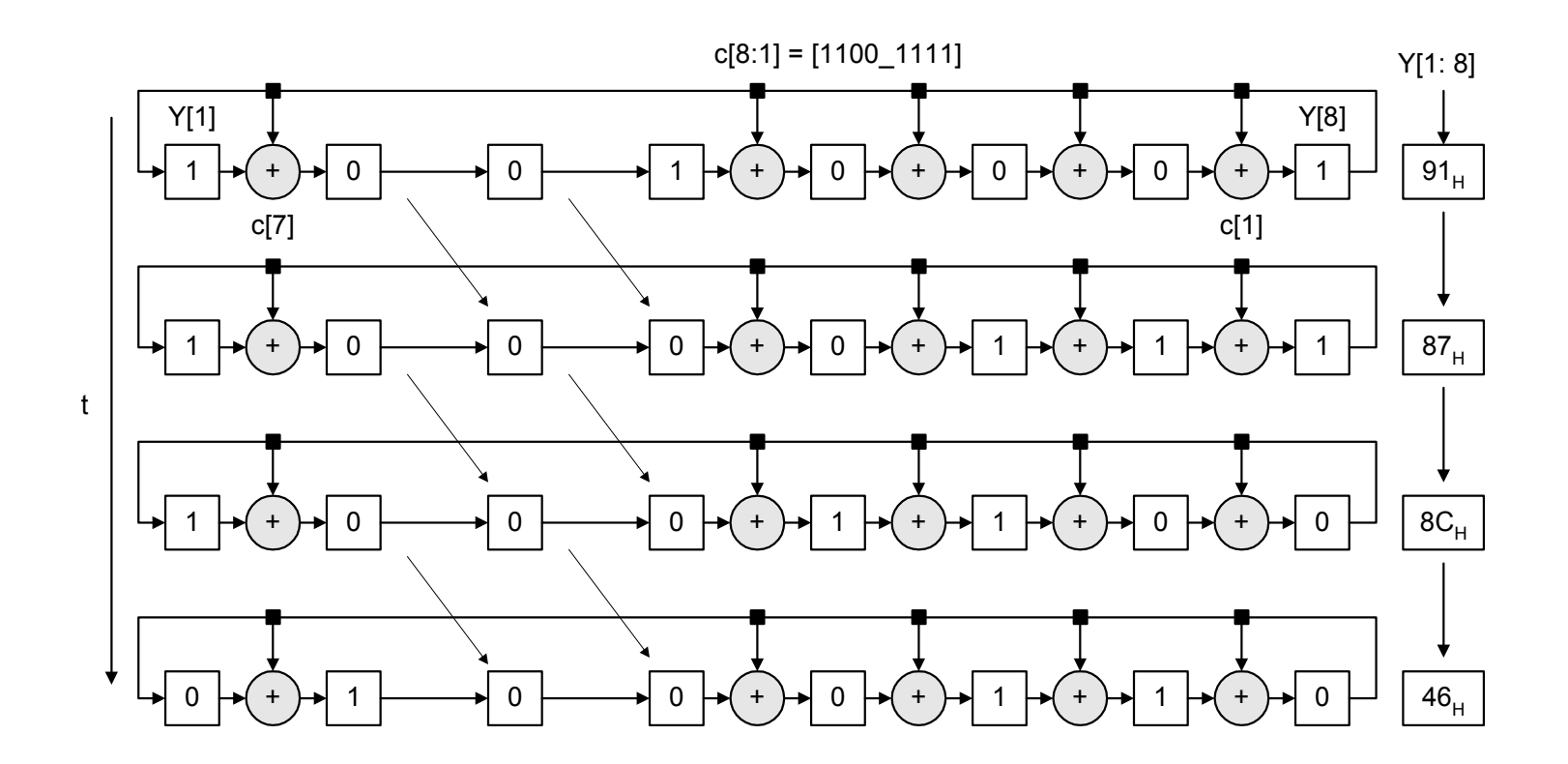

### **Example 5.27: LFSR (RTL – Algorithm)**

```
module Auto LFSR ALGO (Y, Clock, Reset);
 parameter Length = 8;
 parameter initial state = 8'b1001 0001;
 parameter [1: Length] Tap Coefficient = 8'b1111_1100;
 input Clock, Reset; 
 output [1: Length] Y;
 integer Cell ptr;
 reg [1: Length] Y; // Redundant declaration for some compilers 
 always @ (posedge Clock) 
  begin
   if (Reset == 0) Y \le initial_state; \frac{1}{10} Arbitrary initial state, 91h
   else begin for (Cell_ptr = 2; Cell_ptr <= Length; Cell_ptr = Cell_ptr +1) 
    if (Tap_Coefficient [Length - Cell_ptr + 1] == 1) 
     Y[Cell ptr] \leq Y[Cell ptr -1]^ Y [Length];
    elseY[Cell ptr] \leq Y[Cell ptr -1];
     Y[1] \leq Y[Length]endendendmodule
```
## **Example 5.28: repeat Loop**

 **...** 

```
... word_address = 0; 
repeat (memory_size) 
 begin
   memory [ word_address] = 0; 
   word_address = word_address + 1; 
 end
```
## **Example 5.29: for Loop**

```
reg [15: 0] demo_register; 
integer K;
```

```
… for (K = 4; K; K = K - 1) begin
  demo_register [K + 10] = 0;
  demo_register [K + 2] = 1;
 end
```
**…** 

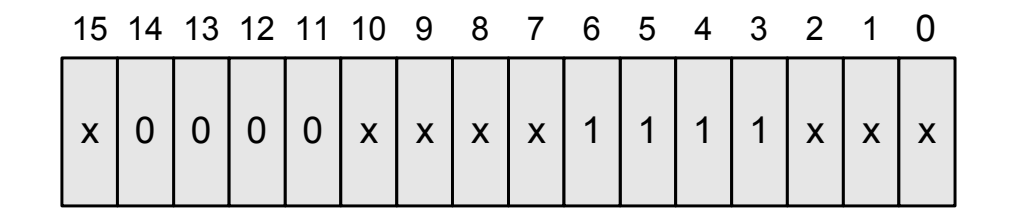

#### **Example 5.30: Majority Circuit**

```
module Majority_4b (Y, A, B, C, D); 
input A, B, C, D; 
output Y; 
reg Y; 
always @ (A or B or C or D) begin
 case ({A, B,C, D}) 
   7, 11, 13, 14, 15: Y = 1; 
  default Y = 0;
 endcaseendendmodulemodule Majority (Y, Data); 
parameter size = 8;
parameter max = 3; 
parameter majority = 5;
input [size-1: 0] Data;
output Y; 
reg Y; 
reg [max-1: 0] count;
integer k;
```

```
always @ (Data) begin
  count = 0;
  for (k = 0; k < size; k = k + 1) begin
   if (Data[k] == 1) count = count + 1;
  end
  Y = (count >= majority); end
endmodule
```
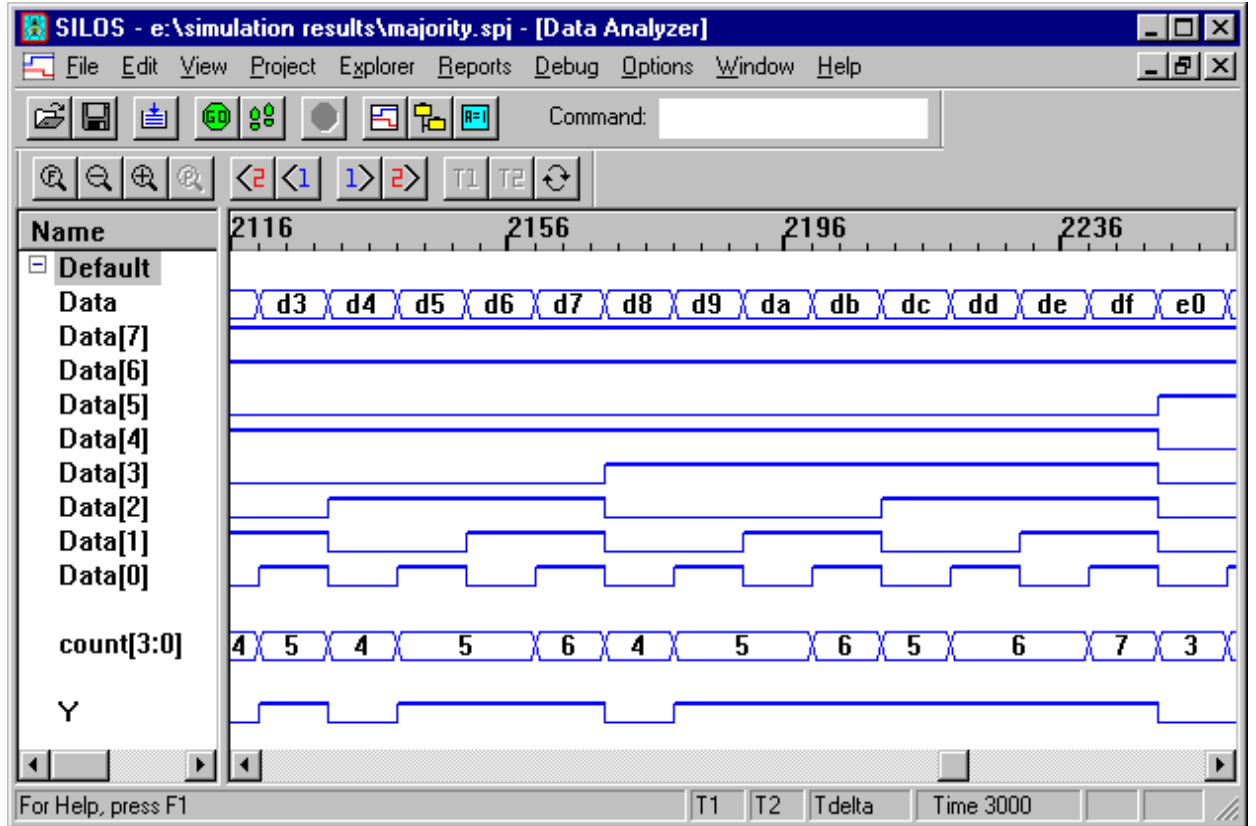

### **Example 5.31 Parameterized Model of LFSR**

```
module Auto LFSR Param (Y, Clock, Reset);
 parameter Length = 8;
 parameter initial state = 8'b1001 0001; // Arbitrary initial state
 parameter [1: Length] Tap_Coefficient = 8'b1111_1100;
 input Clock, Reset;
 output [1: Length] Y; 
 reg [1: Length] Y; 
 integer k; 
 always @ (posedge Clock) 
  if (!Reset) Y \le initial state;
   else begin
    for (k = 2; k \leq 1) Length; k = k + 1 Y[k] <= Tap_Coefficient[Length-k+1] ? Y[k-1] ^ Y[Length] : Y[k-1]; 
     Y[1] \leq Y[Length];end  endmodule
```
## **Example 5.32: Ones Counter**

```
begin: count_of_1s // count_of_1s declares a named block of statements
 reg [7: 0] temp_reg;
 count = 0;
  temp_reg = reg_a; // load a data word 
  while (temp_reg) 
  begin
   if (temp_reg[0]) count = count + 1;
   temp\_reg = temp\_reg \gg 1;
   end end
```
Alternative Description:

```
begin: count_of_1s 
  reg [7: 0] temp_reg; 
 count = 0;
  temp_reg = reg_a; // load a data word 
  while (temp_reg) 
  begin
   count = count + temp_reg[0];temp\_reg = temp\_reg \gg 1;
   end end
```
Note: Verilog 2001 includes arithmetic shift operators (See Appendix I)

## **Example 5.32: Clock Generator**

```
parameter half_cycle = 50;
initial begin: clock_loop // Note: clock_loop is a named block of statements 
  clock = 0;
  foreverbegin 
     #half_cycle clock = 1; 
    #half_cycle clock = 0;
    end  end initial
```
#350 **disable** clock\_loop;

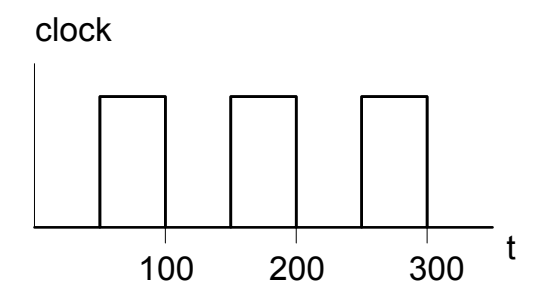

## **Example 5.34**

```
module find_first_one (index_value, A_word, trigger); 
 output [3: 0] index_value; 
 input [15: 0] A_word; 
 input trigger;
 reg [3: 0] index_value; 
 always @ (trigger)
   begin: search_for_1 
   index_value = 0;
   for (index_value = 0; index_value < 15; index_value = index_value + 1)
    if (A_word[index_value] == 1) disable search_for_1; 
  endendmodule
```
# **Example 5.35: Multi-Cycle Operations (4-Cycle Adder)**

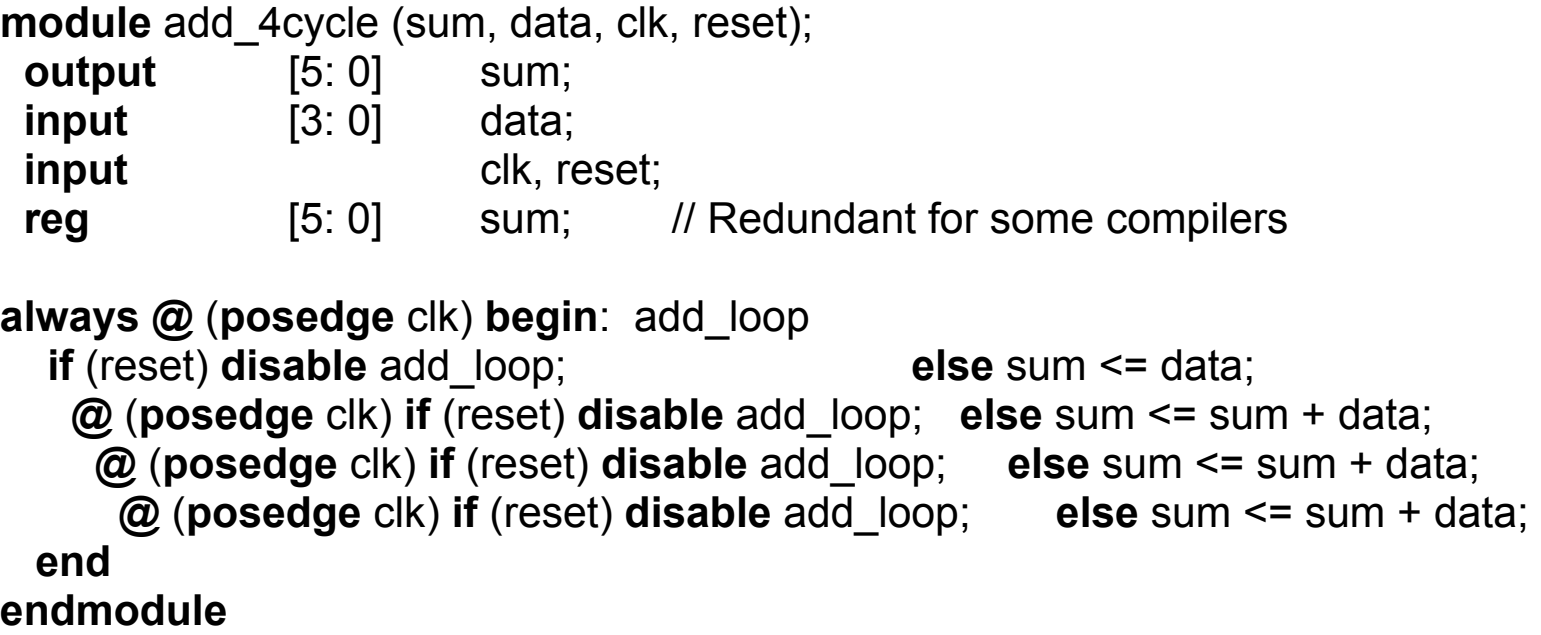

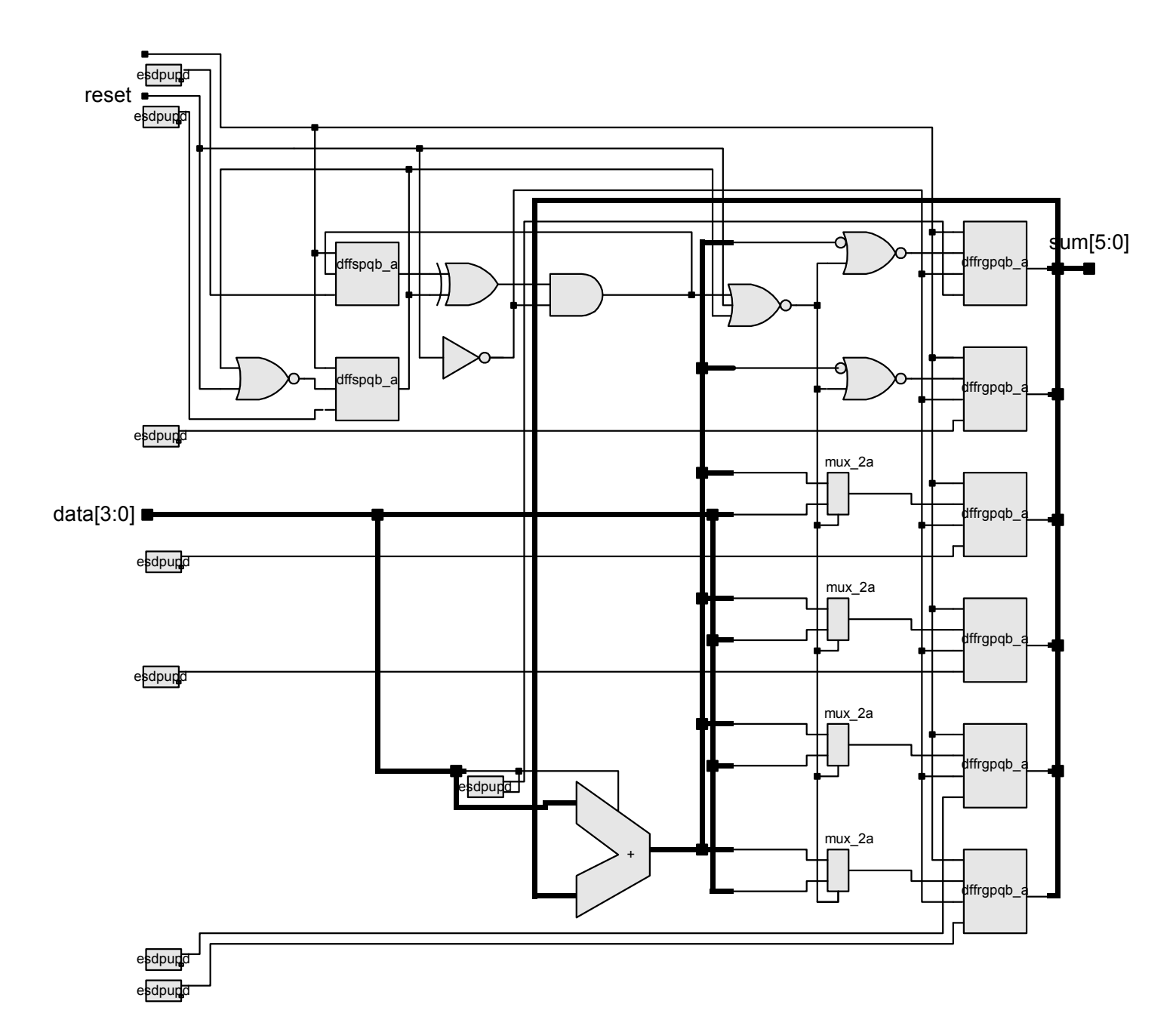

# **Example 5.36: Task (Adder)**

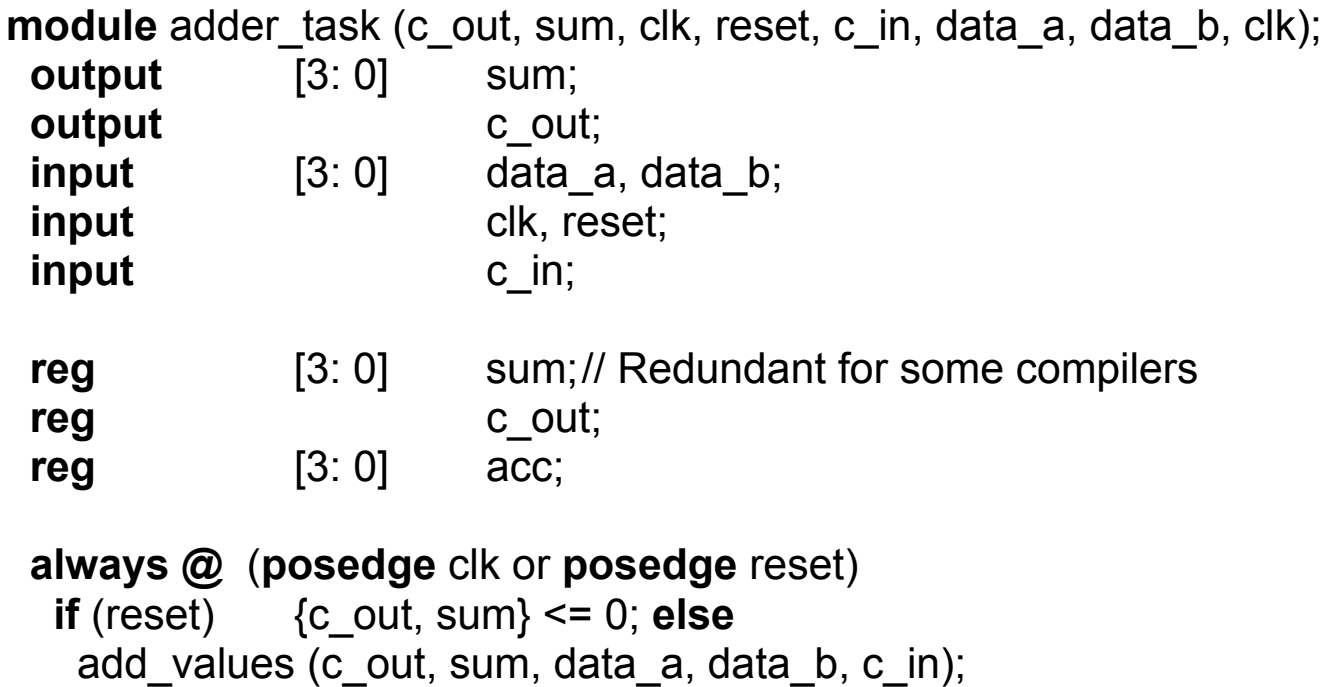

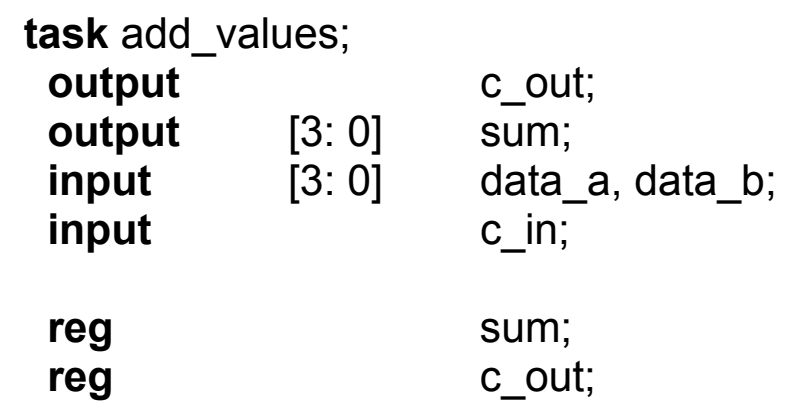

#### **begin**

```
{c\_out, sum} \leq data_a + (data_b + c_in);end 
 endtask 
endmodule
```
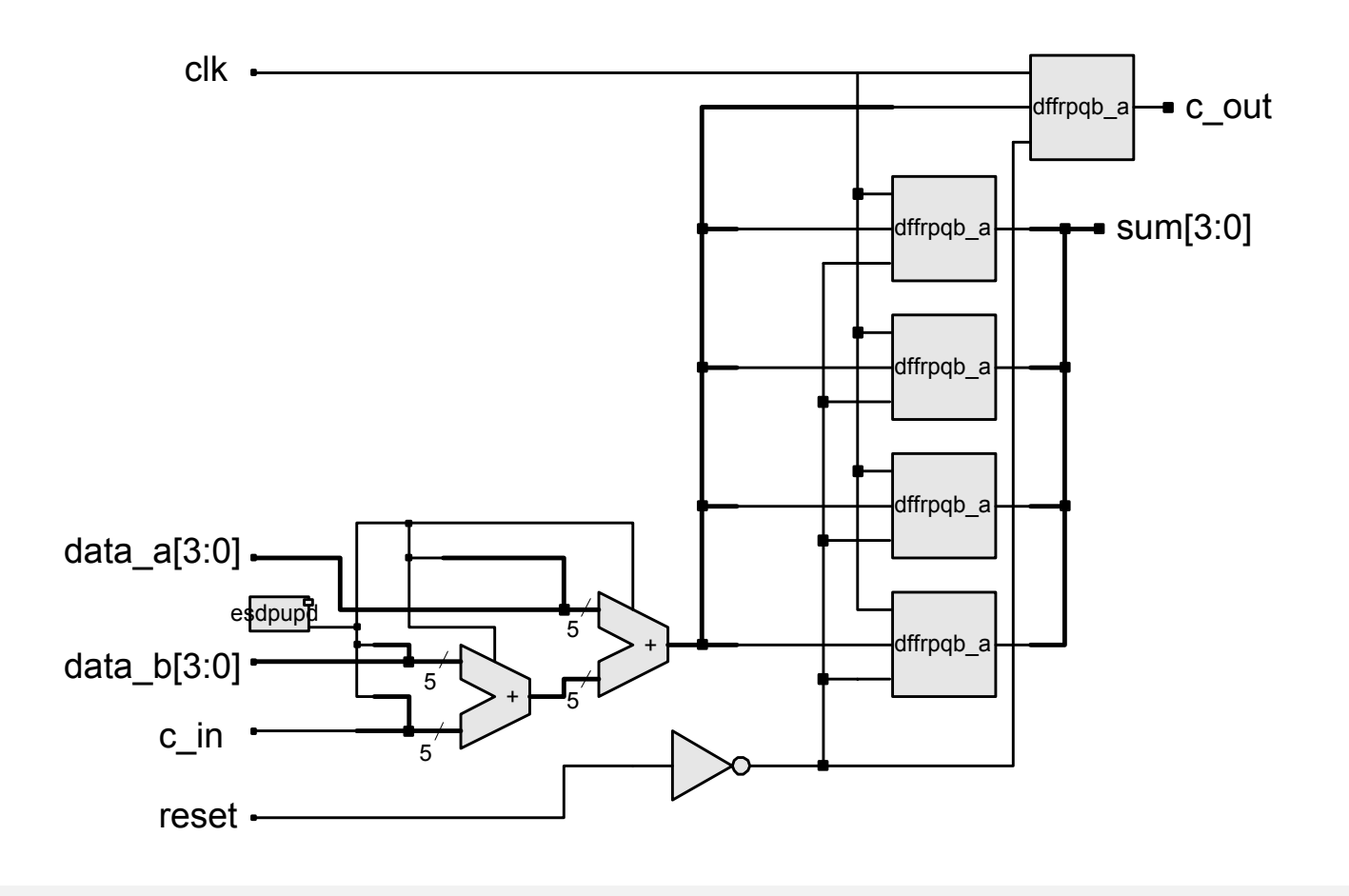

## **Example 5.37: Function (Word Aligner)**

```
module word aligner (word out, word in);
 output [7:0] word out;
 input [7: 0] word in;
 assign word_out = aligned_word(word_in);
 function [7: 0] aligned word;
  input [7:0] word in;
  begin 
   aligned word = word in;
   if (aligned_word != 0)
    while (aligned_word[7] == 0) aligned_word = aligned_word << 1; 
  end endfunction endmodule
```
#### **Example 5.38: Arithmetic Unit**

```
module arithmetic unit (result 1, result 2, operand 1, operand 2);
```

```
output [4: 0] result 1;
 output [3: 0] result_2;
 input [3: 0] operand 1, operand 2;
 assign result 1 = sum of operands (operand 1, operand 2);
 assign result_2 = largest_operand (operand_1, operand_2); 
function [4: 0] sum of operands;
  input [3: 0] operand 1, operand 2;
  sum of operands = operand 1 + operand 2;
 endfunction function [3: 0] largest operand;
  input [3: 0] operand 1, operand 2;
  largest operand = (operand 1 >= operand 2) ? operand 1 : operand 2;
  endfunctionendmodule
```
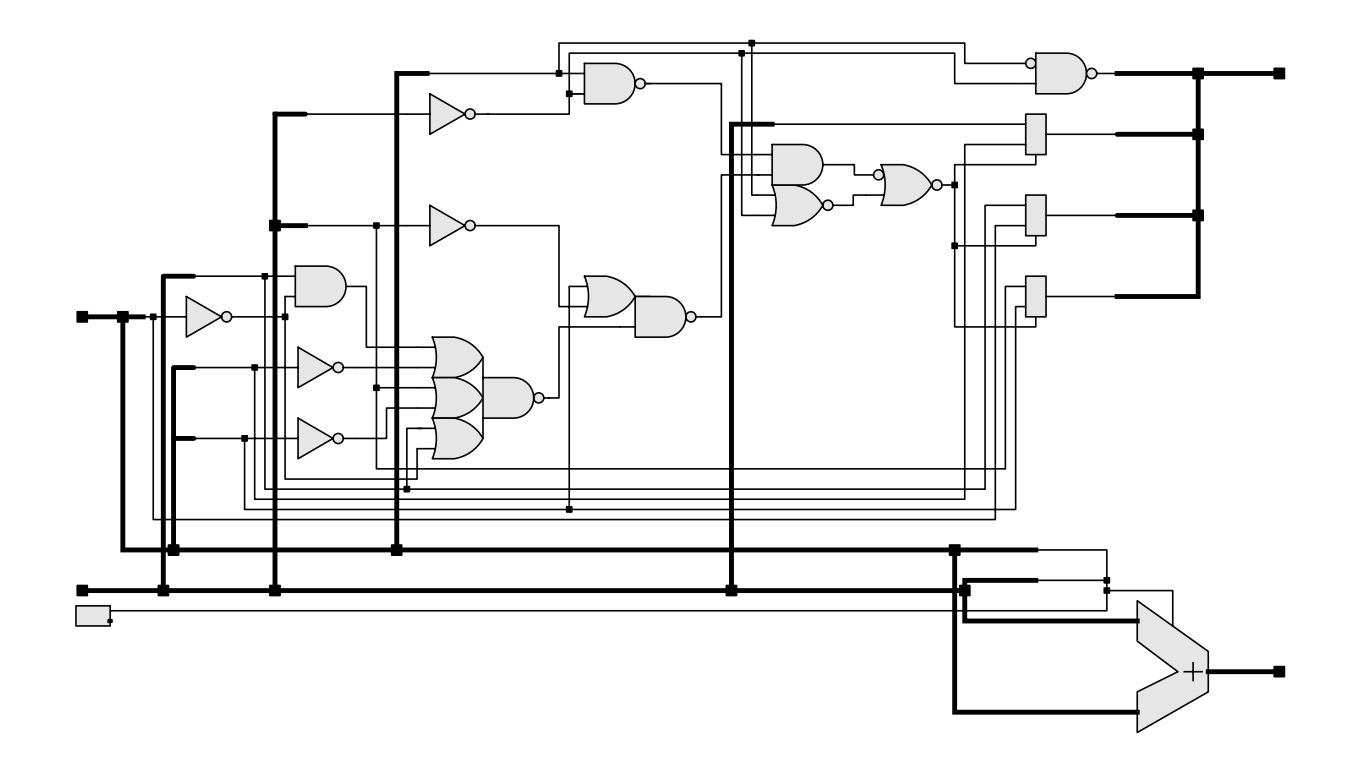

 $[1]$ 

# operand\_2[3:0]

## **Algorithmic State Machine (ASM) Chart**

- STGs do not directly display the evolution of states resulting from an input
- ASM charts reveal the sequential steps of a machine's activity
- Focus on machine's activity, rather than contents of registers
- ASM chart elements
	- 1. state box
	- 2. decision box
	- 3. conditional box
- Clock governs transitions between states
- Linked ASM charts describe complex machines
- ASM charts represent Mealy and Moore machines

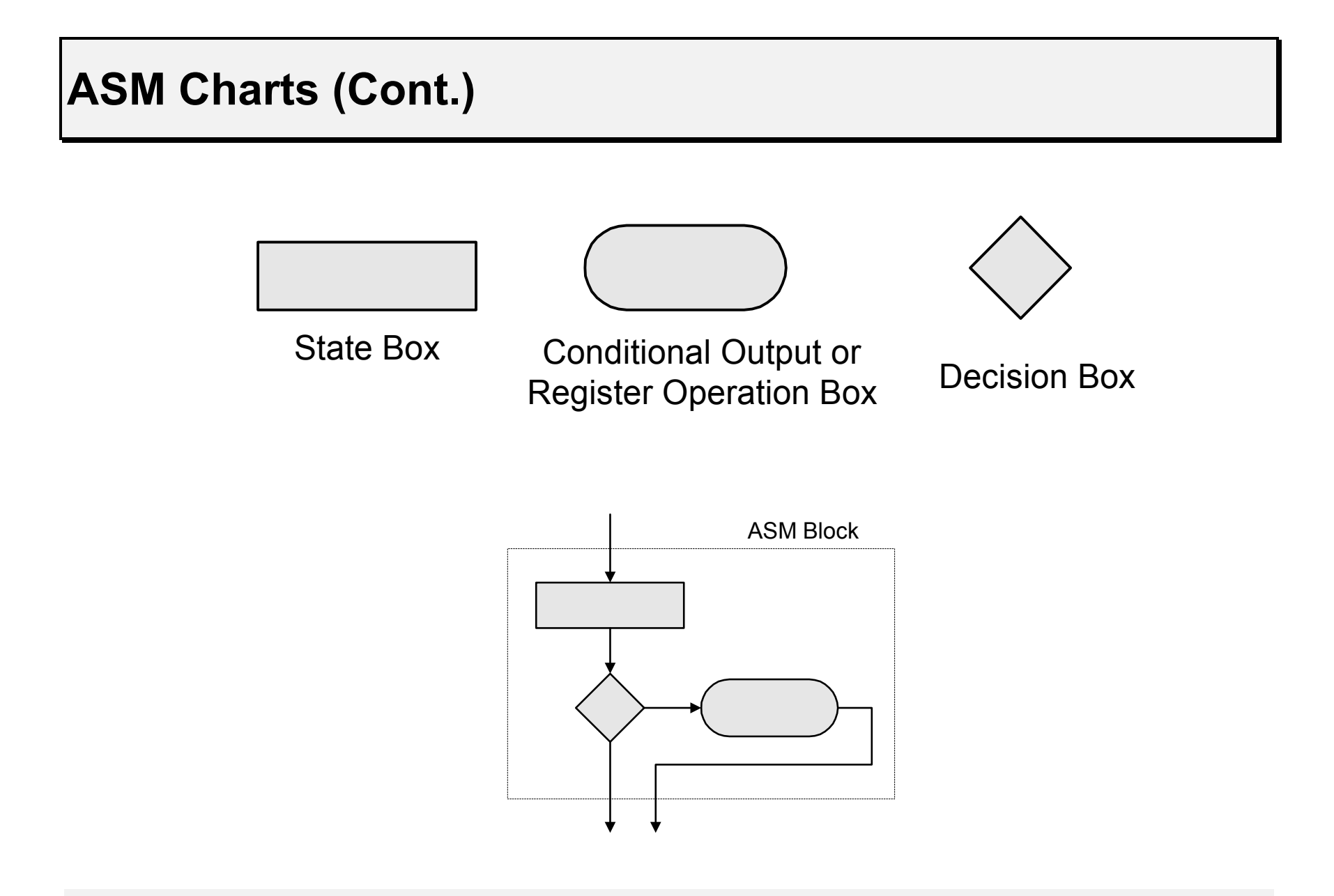

## **Example 5.39 Tail Light Controller**

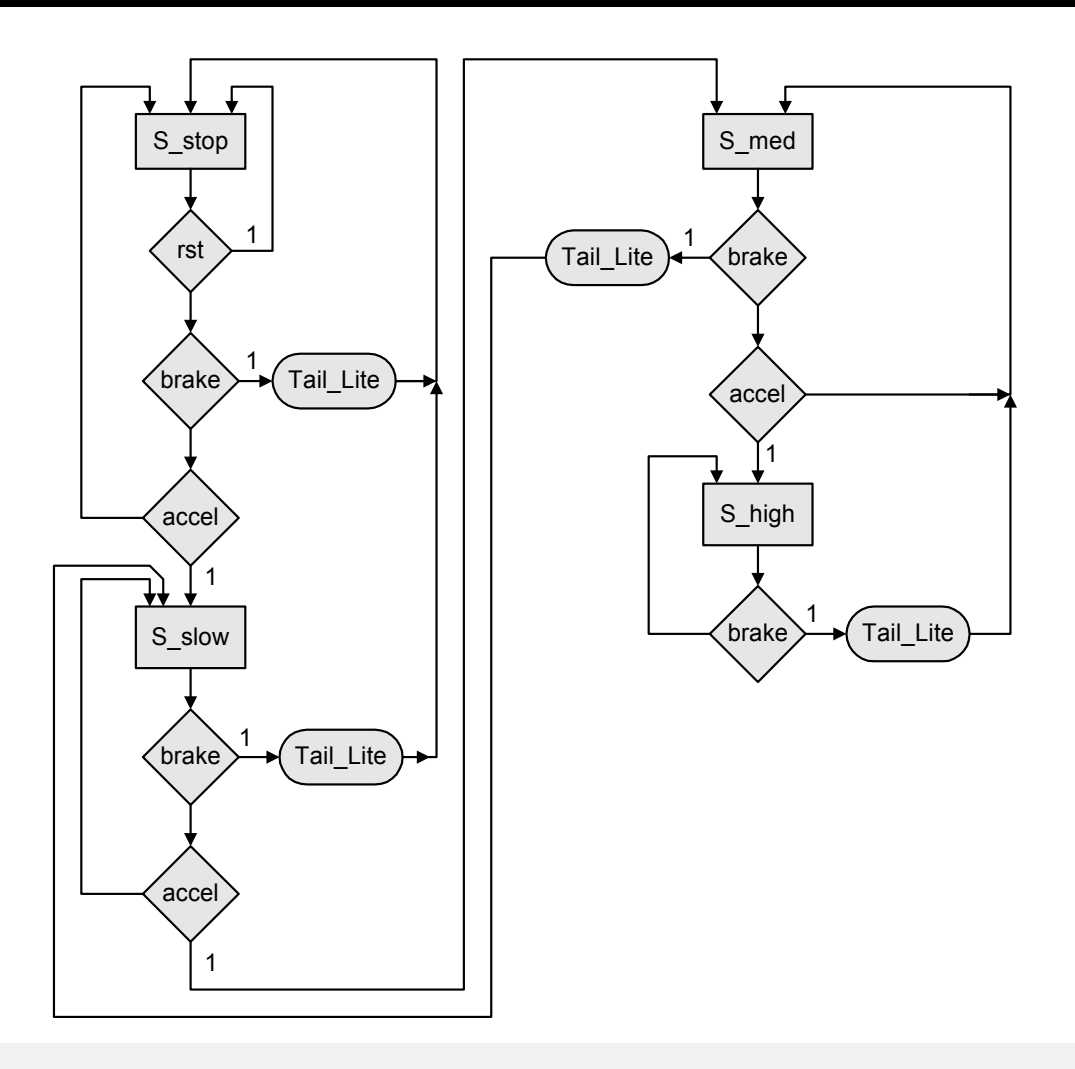

## **ASMD Chart**

- Form an ASMD (Algorithmic State Machine and datapath) chart by annotating each of its paths to indicate the concurrent register operations that occur in the associated datapath unit when the state of the controller makes a transition along the path
- Clarify a design of a sequential machine by separating the design of its datapath from the design of the controller
- ASMD chart maintains a clear relationship between a datapath and its controller
- Annotate path with concurrent register operations
- Outputs of the controller control the datapath

## **Example 5.39 Two-Stage Pipeline**

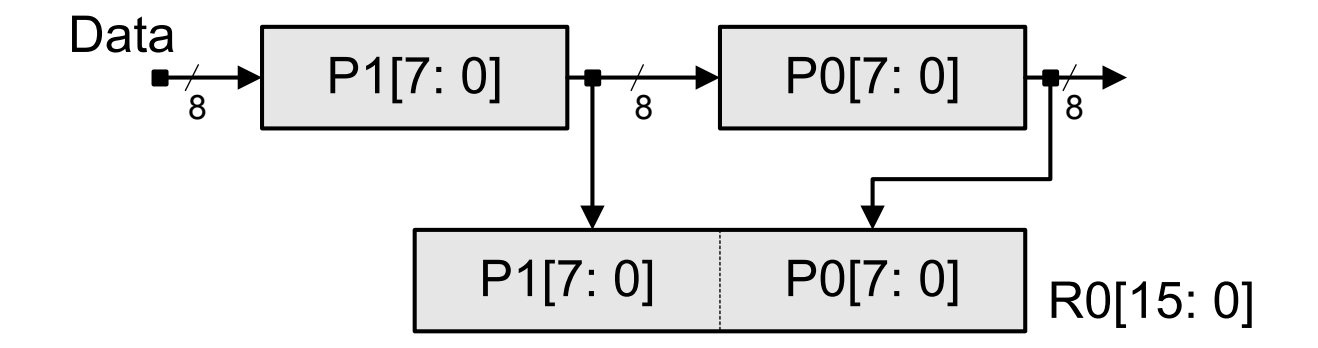

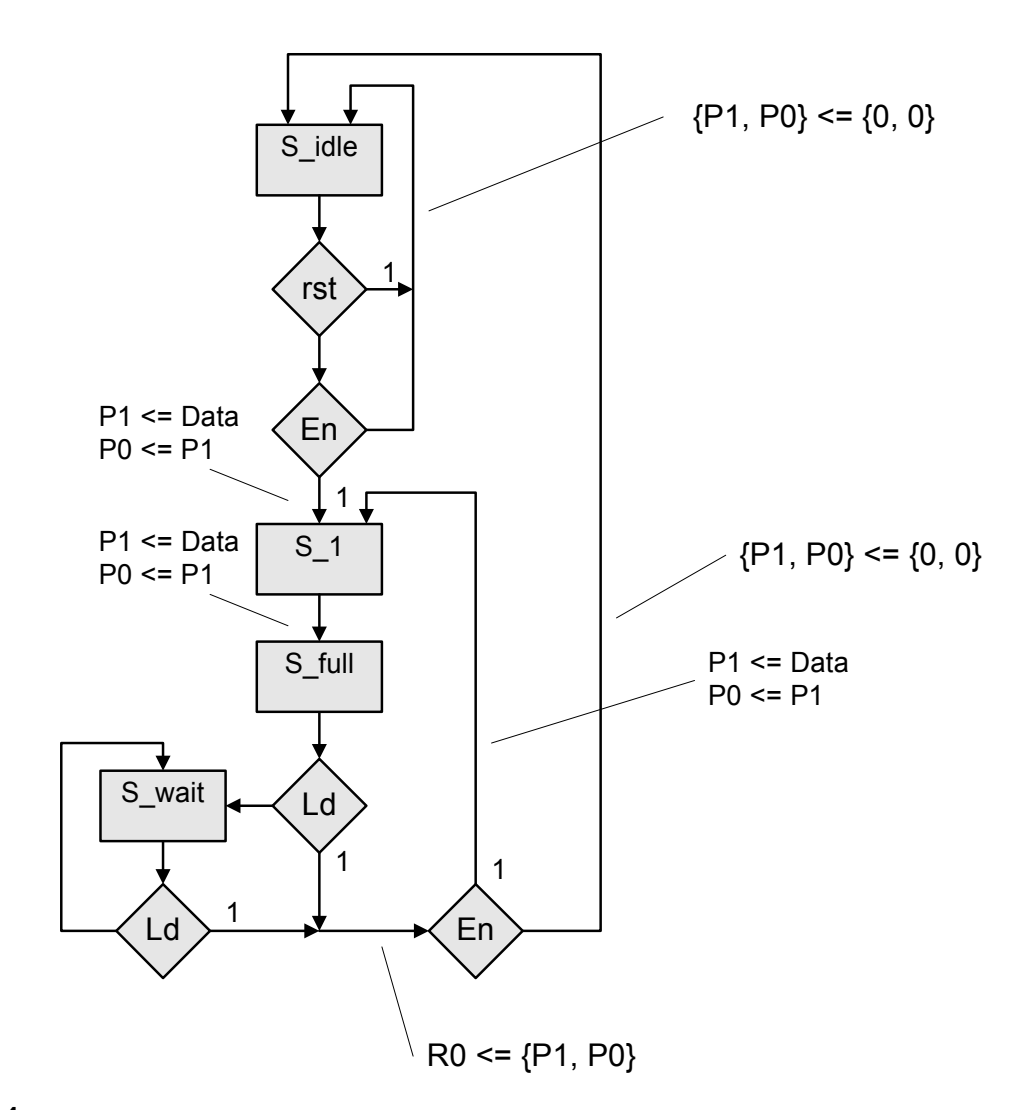

See Problem 24

## **Datapath Controller Design**

- Specify register operations for the datapath
- Define the ASM chart of the controller (PI and feedback from datapath)
- Annotate the arcs of the ASM chart with the datapath operations associated with the state transitions of the controller
- Annotate the state of the controller with unconditional output signals
- Include conditional boxes for the signals generated by the controller to control the datapath.
- Verify the controller
- Verify the datapath
- Verify the integrated units

## **Example 5.40 Counters**

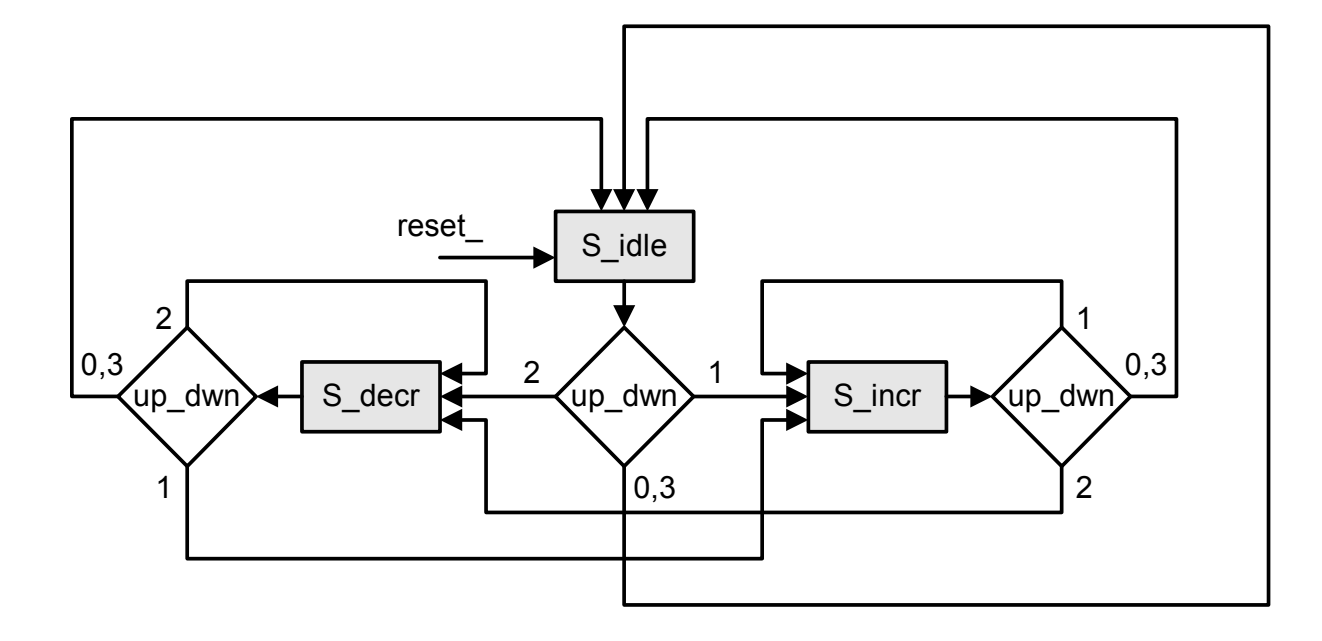

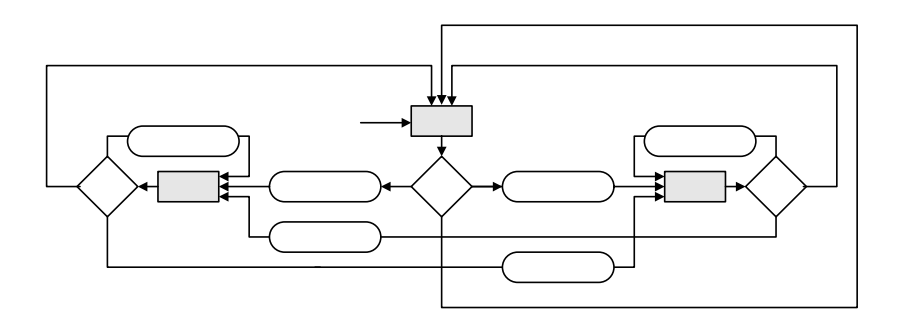

 $\overline{\mathbf{c}}$  $0,3$  $up$ 

 $\overline{1}$ 

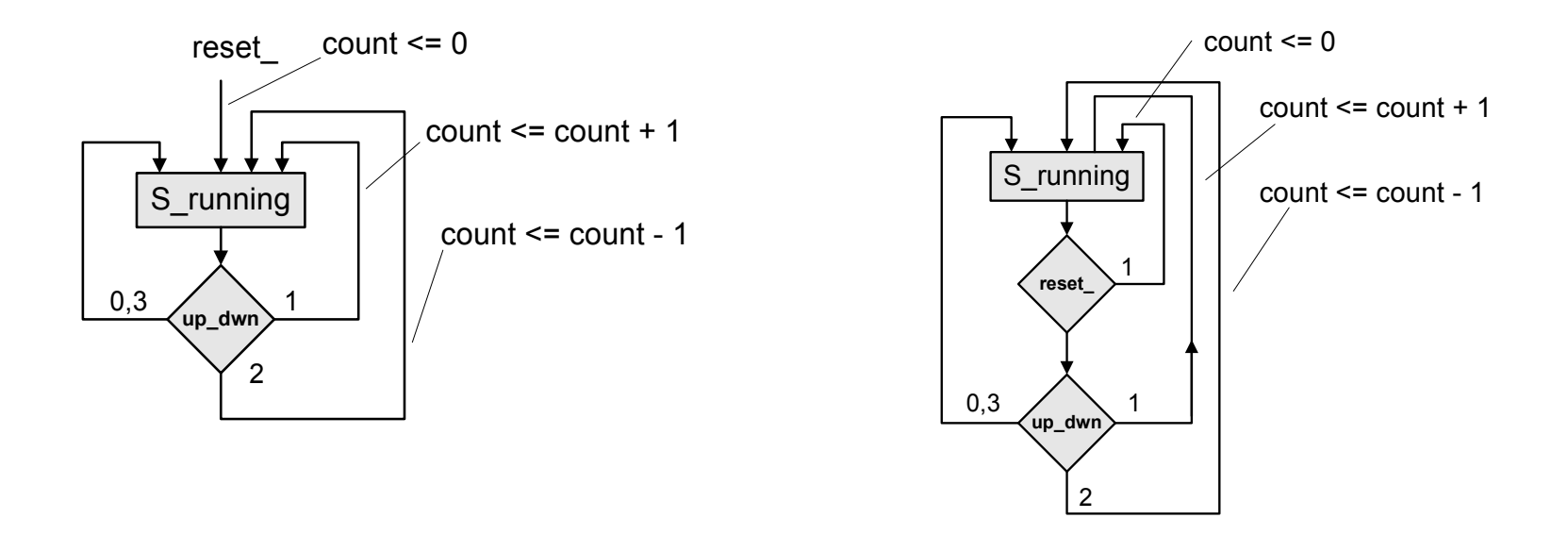

```
module Up_Down_Implicit1 (count, up_dwn, clock, reset_);
```

```
output [2: 0] count;
input [1: 0] up_dwn; 
input clock, reset_; 
reg [2: 0] count; 
always @ (negedge clock or negedge reset_) 
 \textbf{if} (reset == 1) count <= 3'b0; else
  if (up_dwn == 2'b00 || up_dwn == 2'b11) count <= count; else
   if (up_dwn == 2'b01) count <= count + 1; else
    if (up_dwn == 2'b10) count <= count –1;
```
**endmodule** 

## **Example 5.41 Ring Counter**

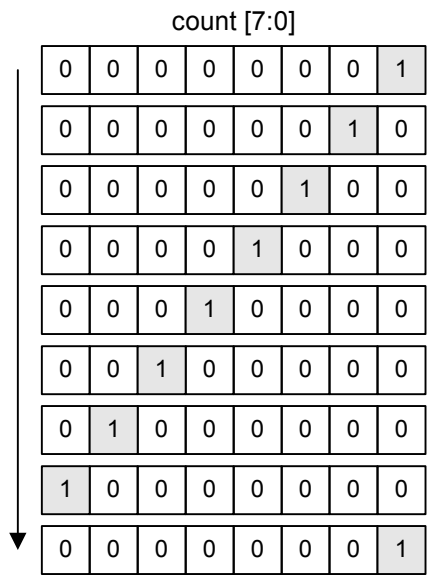

t

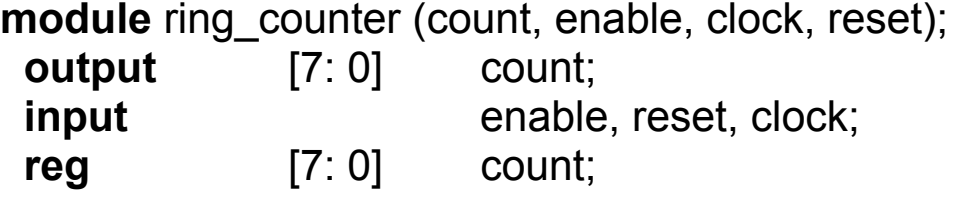

#### **always @** (**posedge** reset **or posedge** clock)

 **if** (reset == 1'b1) count <= 8'b0000\_0001; **else if** (enable == 1'b1) count <= {count[6: 0], count[7]};

// Concatenation operator

#### **endmodule**

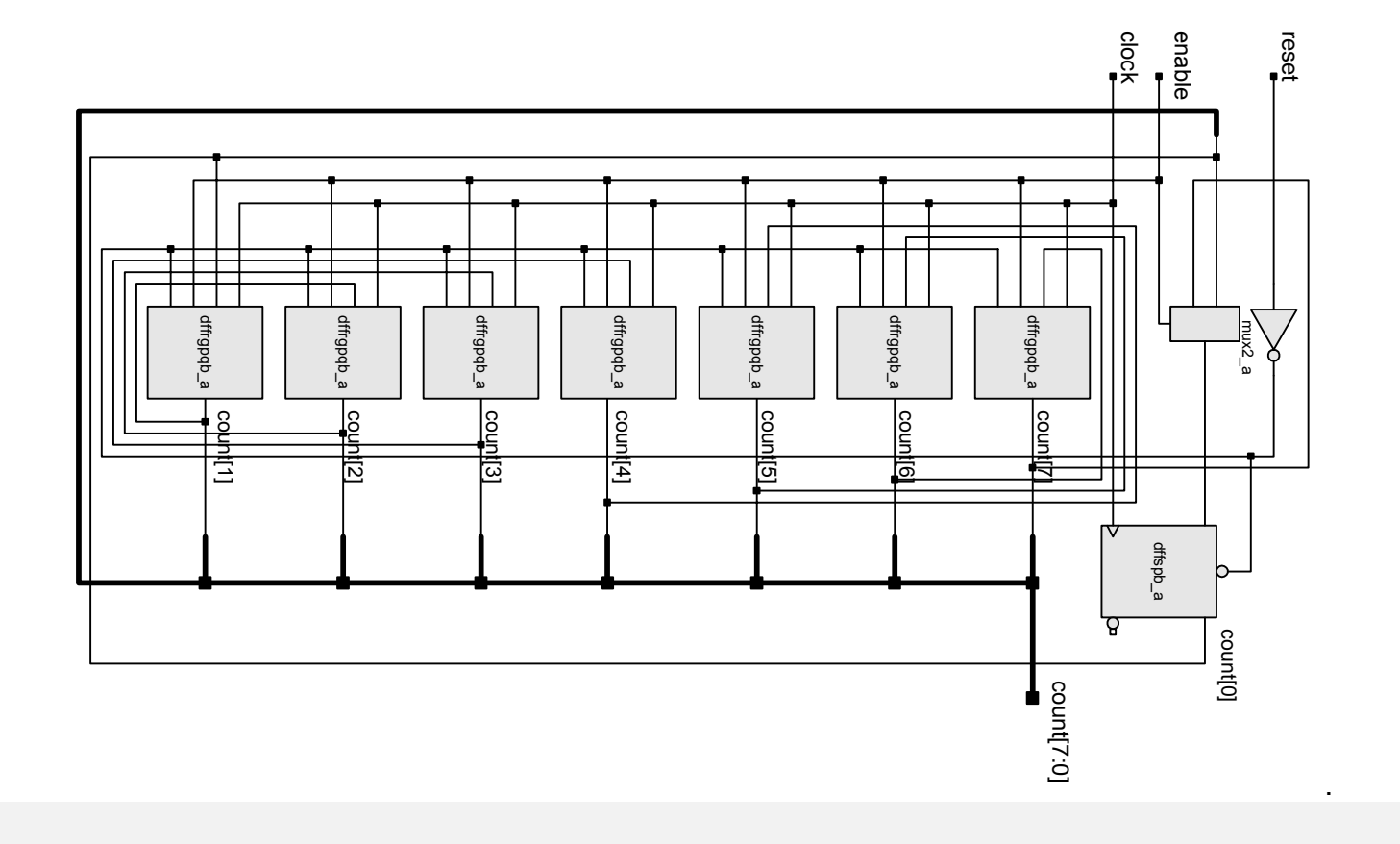

### **Example 5.423-Bit Up\_Down Counter**

```
module up down counter (Count, Data in, load, count up, counter on, clk, reset);
butput [2: 0] Count;
input load, count up, counter on, clk, reset,;
input [2: 0] Data_in;
reg [2: 0] Count;
  always @ (posedge reset or posedge clk)
   if (reset == 1'b1) Count = 3'b0; else 
    if (load == 1'b1) Count = Data_in; else
    if (counter on == 1'b1) begin
     if (count_up == 1'b1) Count = Count +1;else Count = Count -1;
    end endmodule
```
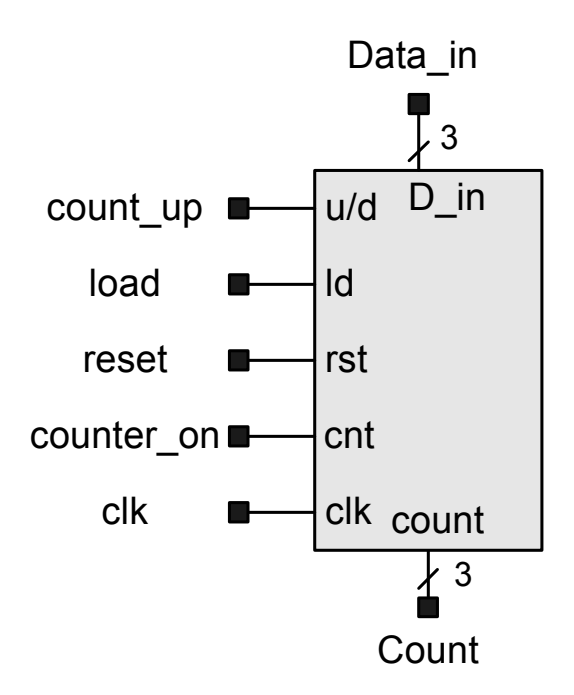

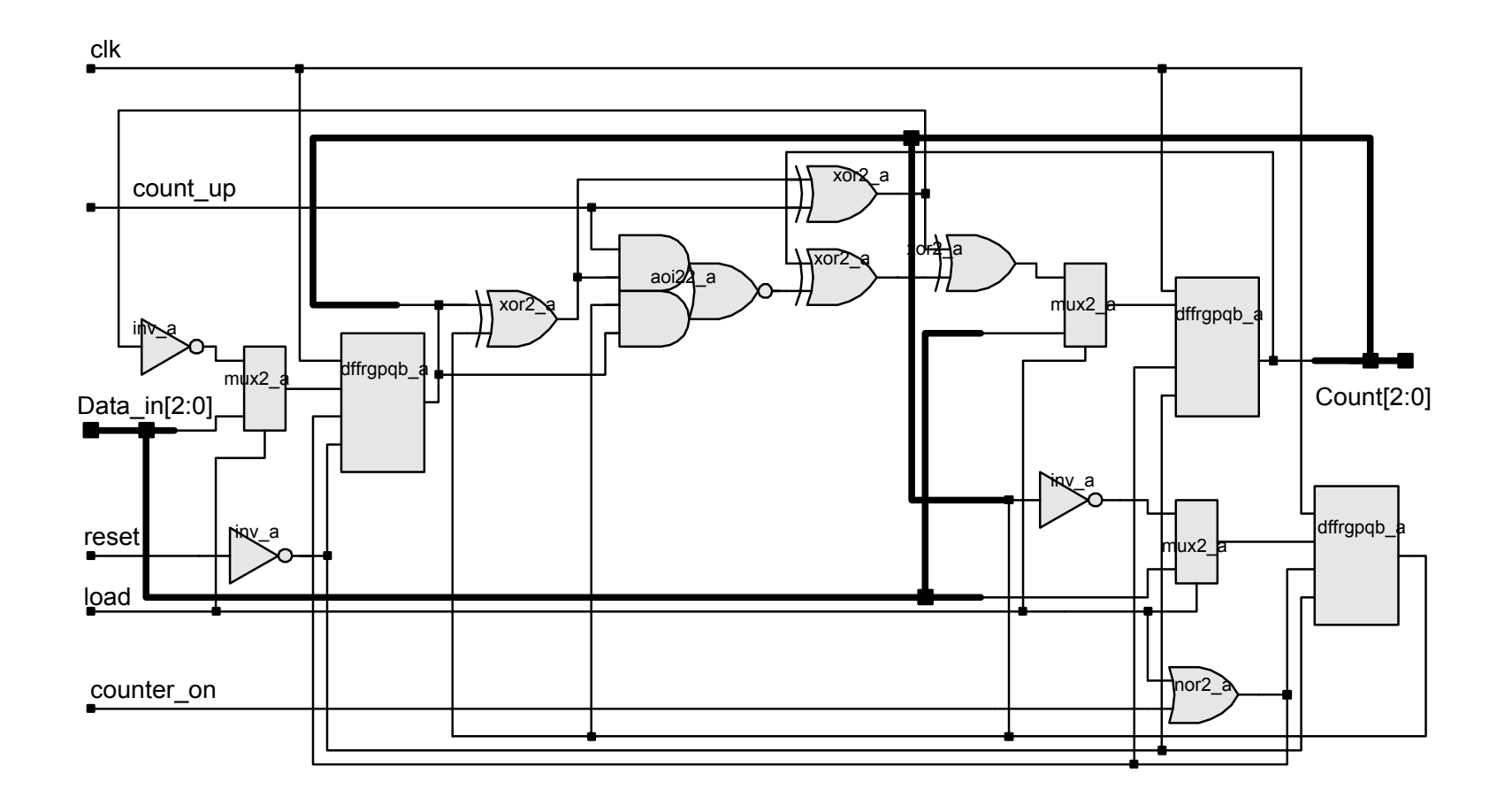

### **See Appendix H for Flip-Flop types**

### **Example 5.43: Shift Register**

```
module Shift_reg4 (Data_out, Data_in, clock, reset); 
 output Data_out;
 input Data_in, clock, reset;
  reg [3: 0] Data_reg; 
  assign Data_out = Data_reg[0]; 
  always @ (negedge reset or posedge clock)
   begin 
   if (reset == 1'b0) Data_reg <= 4'b0;
   else Data_reg <= {Data_in, Data_reg[3:1]};
  end endmodule
```
### **Synthesis Result:**

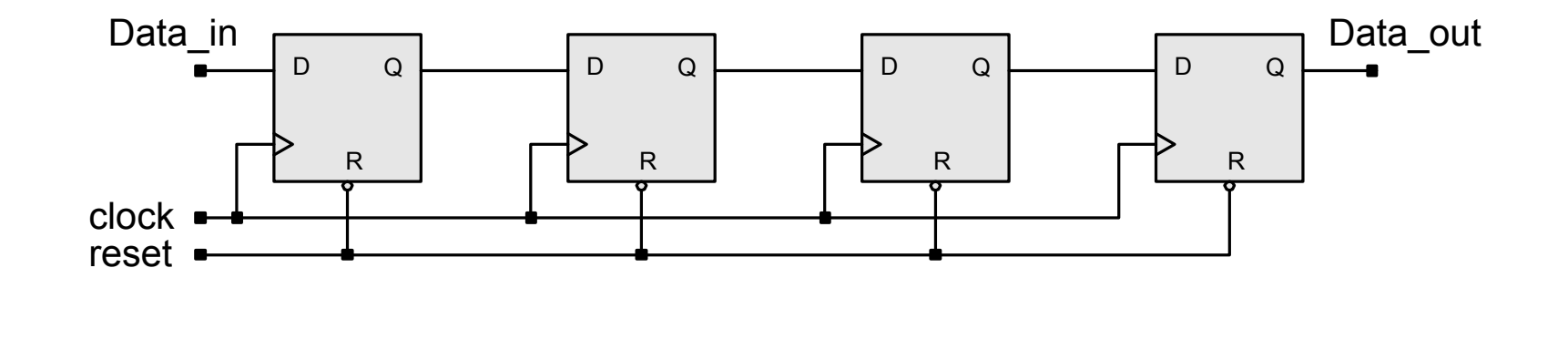

### **Example 5.44 Parallel Load Shift Register**

```
module Par load reg4 (Data out, Data in, load, clock, reset);
input [3:0] Data in;
input load, clock, reset;
output [3: 0] Data_out; // Port size
 reg Data_out; // Data type
  always @ (posedge reset or posedge clock) 
  begin 
   if (reset == 1'b1) Data out <= 4' b0;
   else if (load == 1'b1) Data_out <= Data_in; 
  end endmodule
```
### **Synthesis Result**

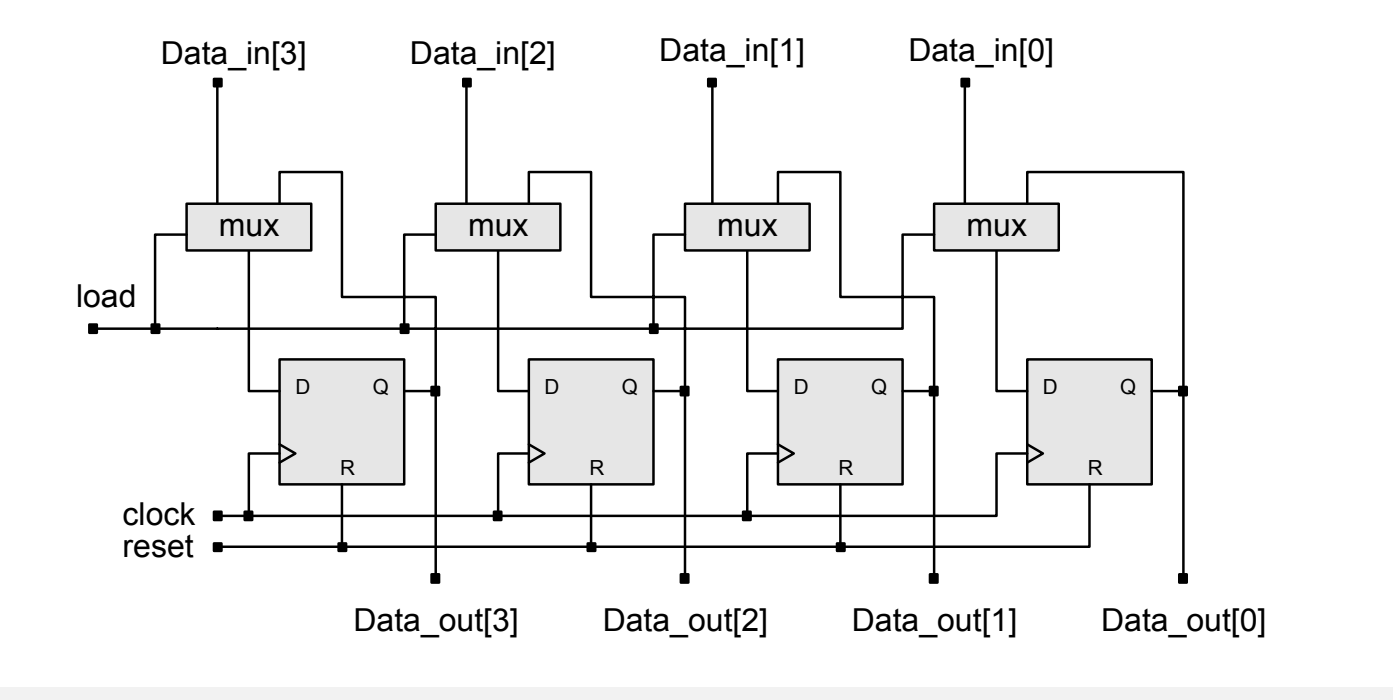

# **Example 5.45: Barrel Shifter**

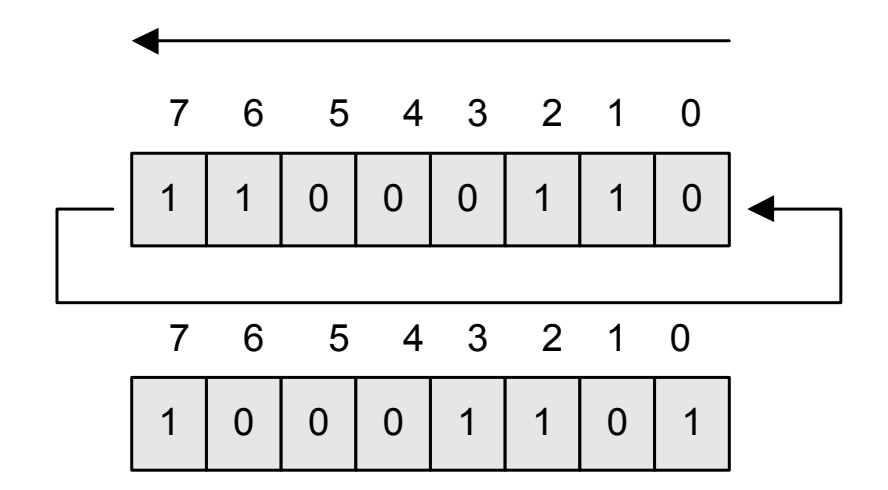

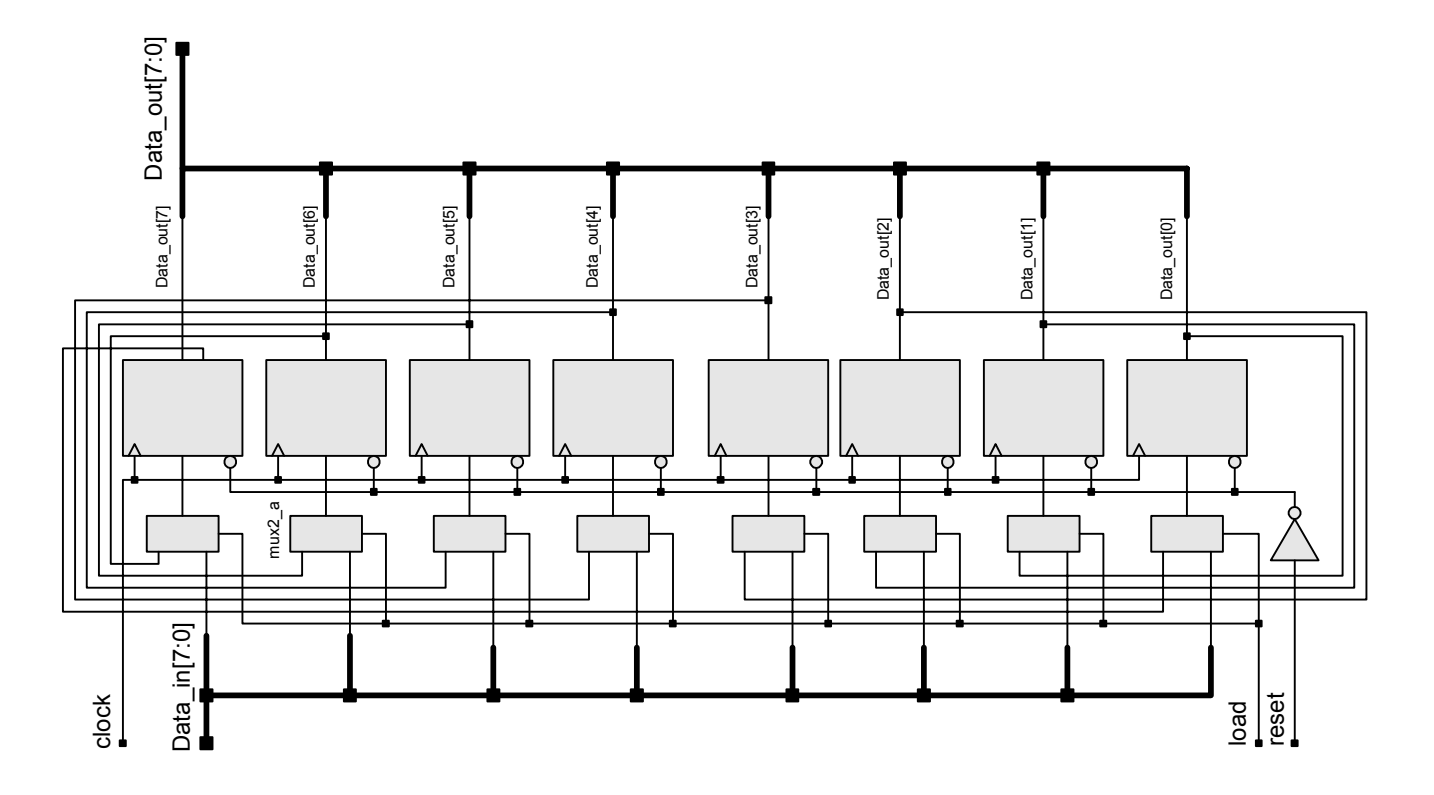

**module** barrel\_shifter (Data\_out, Data\_in, load, clock, reset);

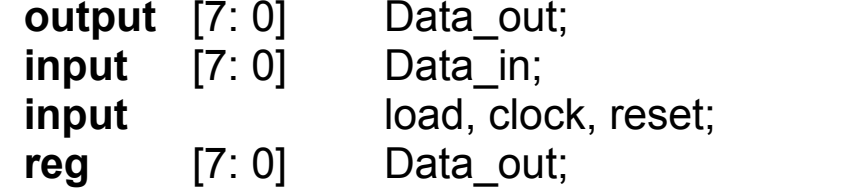

```
 always @ (posedge reset or posedge clock) 
   begin
   if (reset == 1'b1) Data_out <= 8'b0;<br>
else if (load == 1'b1) Data_out <= Data_in;
   else if (load == 1'b1)
   else Data_out <= {Data_out[6: 0], Data_out[7]};
   end endmodule
```
## **Example 5.46: Universal Shift Register**

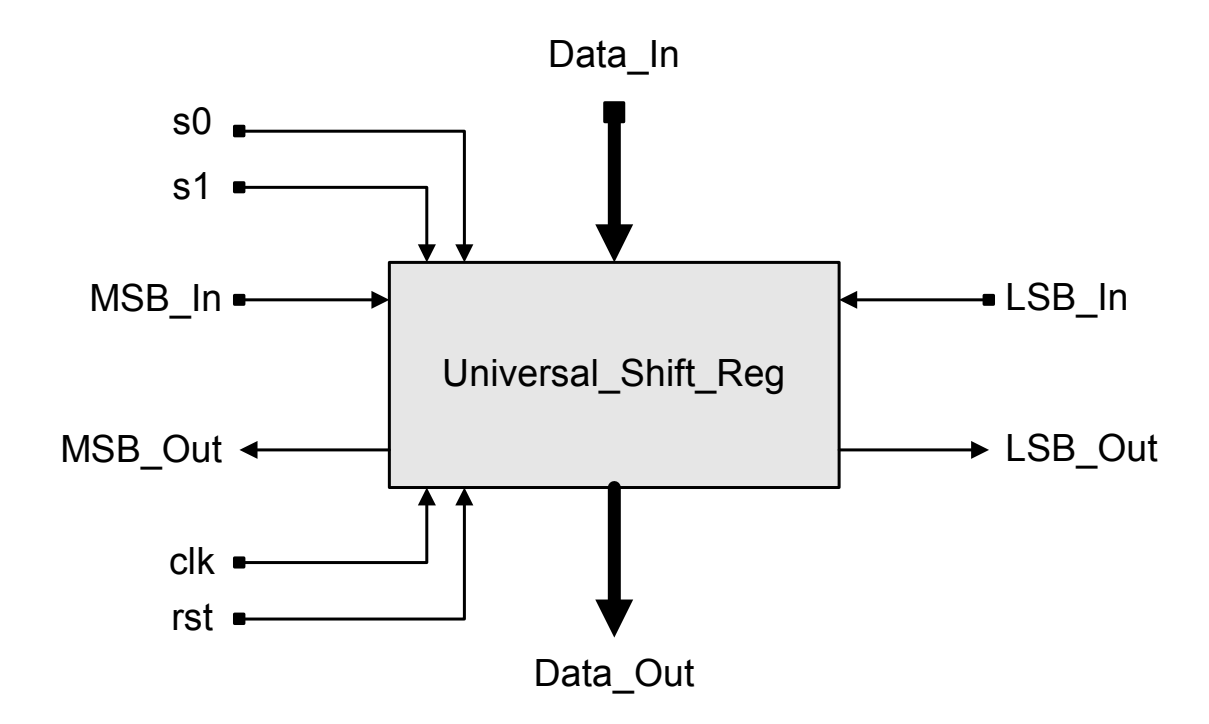

```
module Universal_Shift_Reg 
  (Data_Out, MSB_Out, LSB_Out, Data_In, MSB_In, LSB_In, s1, s0, clk, rst); 
output [3:0] Data Out;
output MSB_Out, LSB_Out;
input [3:0] Data In;
input MSB In, LSB In;
input s1, s0, clk, rst;
reg [3:0] Data Out;
assign MSB Out = Data Out[3];
assign LSB Out = Data Out[0];
  always @ (posedge clk) begin
  if (rst) Data_Out <= 0; 
  else case ({s1, s0}) 
  0: Data Out <= Data Out; // Hold
    1: Data_Out <= {MSB_In, Data_Out[3:1]}; // Serial shift from MSB 
    2: Data_Out <= {Data_Out[2: 0], LSB_In}; // Serial shift from LSB 
   3: Data Out <= Data In; // Parallel Load
  endcase endendmodule
```
#### Simulation Results:

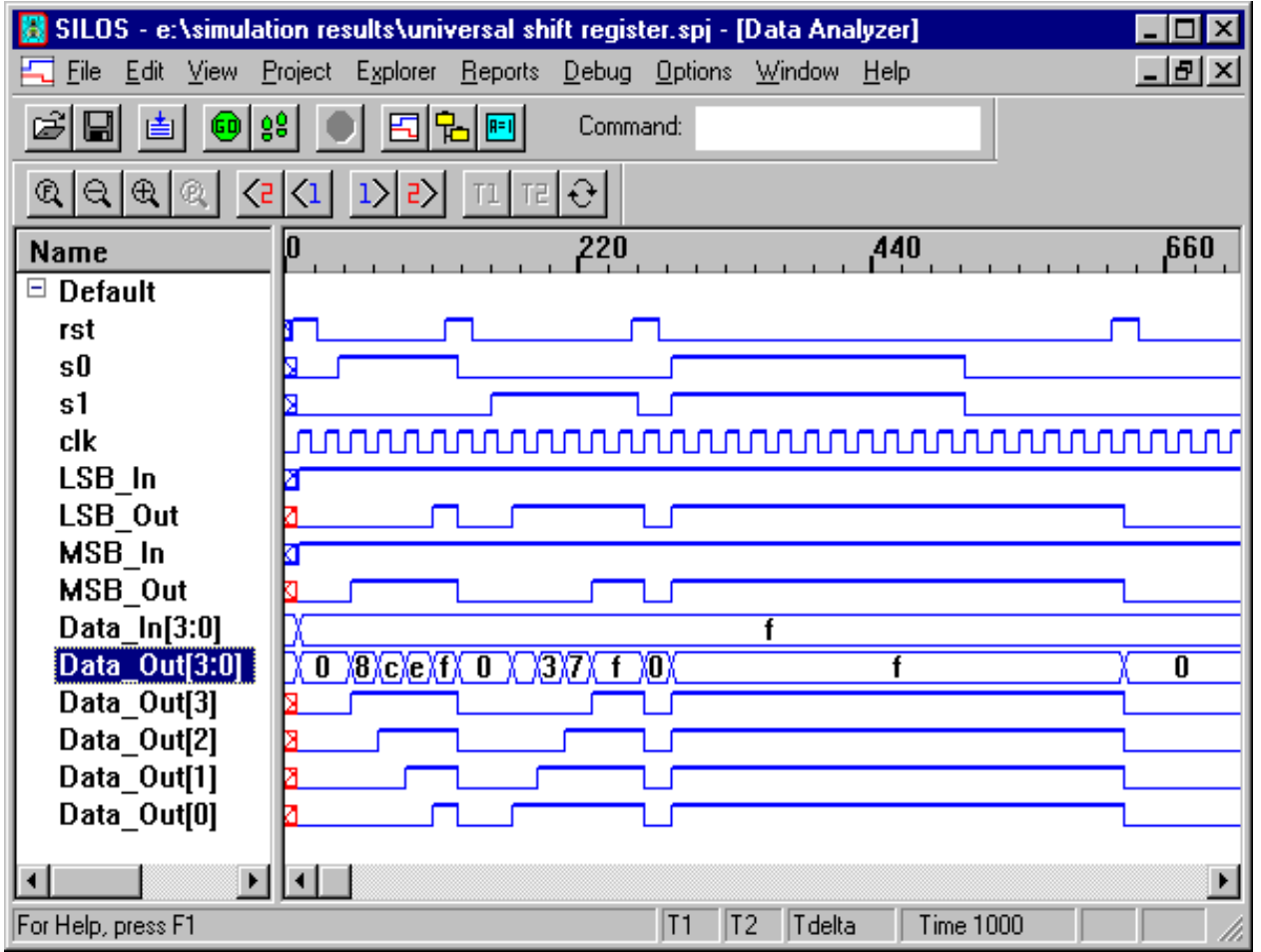

## **Example 5.47: Register File**

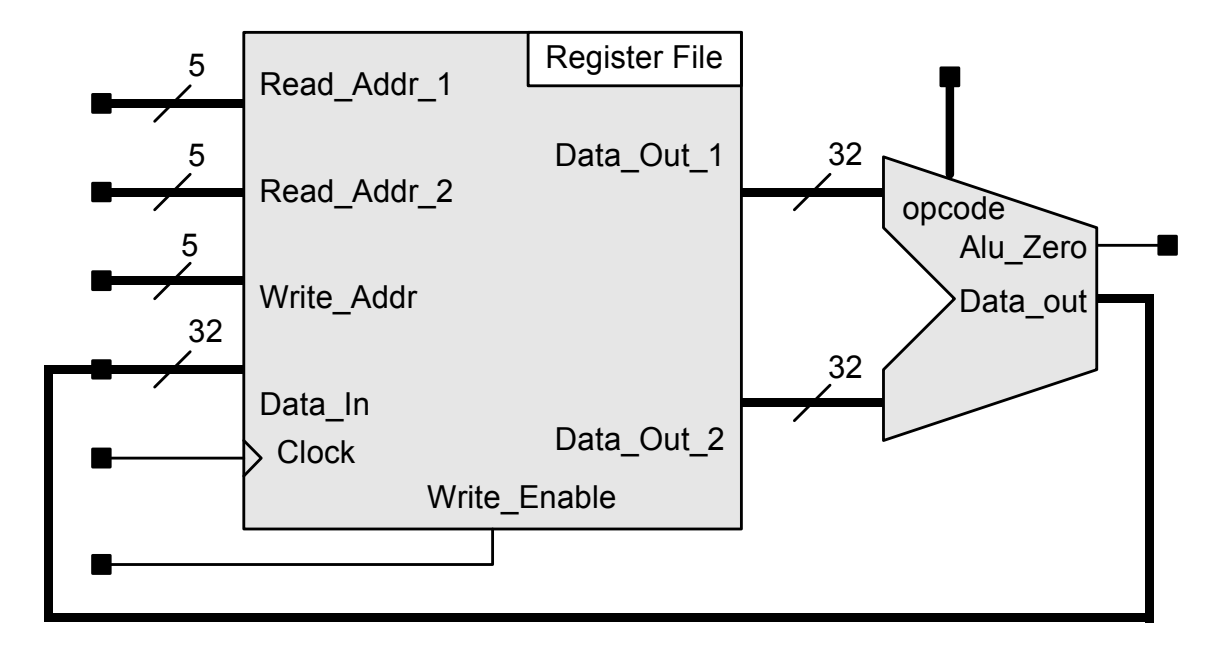

**module** Register\_File (Data\_Out\_1, Data\_Out\_2, Data\_in, Read\_Addr\_1, Read\_Addr\_2, Write\_Addr, Write\_Enable, Clock);

- **output** [31: 0] Data\_Out\_1, Data\_Out\_2;
- **input** [31:0] Data in;
- **input** [4: 0] Read\_Addr\_1, Read\_Addr\_2, Write\_Addr;

```
input Write_Enable, Clock;
reg [31: 0] Reg_File [31: 0]; // 32bit x32 word memory declaration 
assign Data_Out_1 = Reg_File[Read_Addr_1]; 
assign Data_Out_2 = Reg_File[Read_Addr_2]; 
always @ (posedge Clock) begin
 if (Write_Enable) Reg_File [Write_Addr] <= Data_in; 
end
```
**endmodule**

## **Metastability and Synchronizers**

Push-button device with closure bounce:

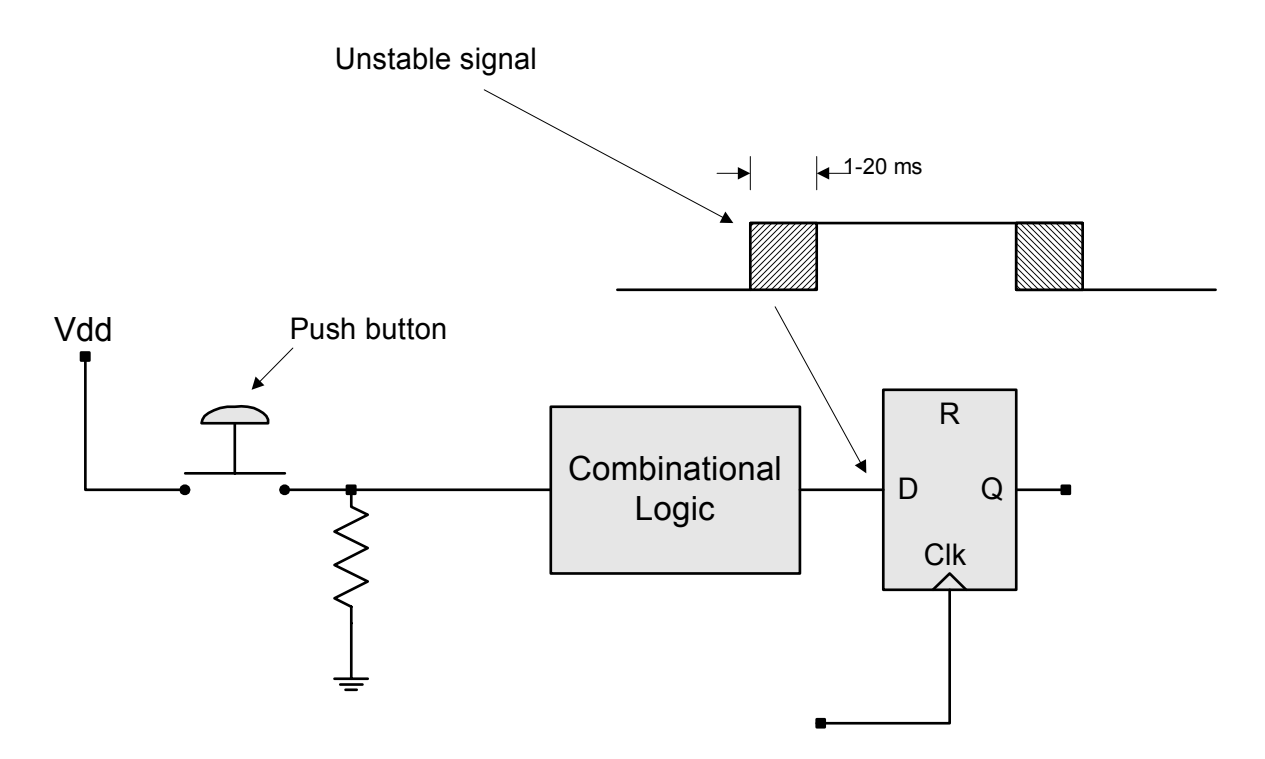

#### Nand latch Circuit

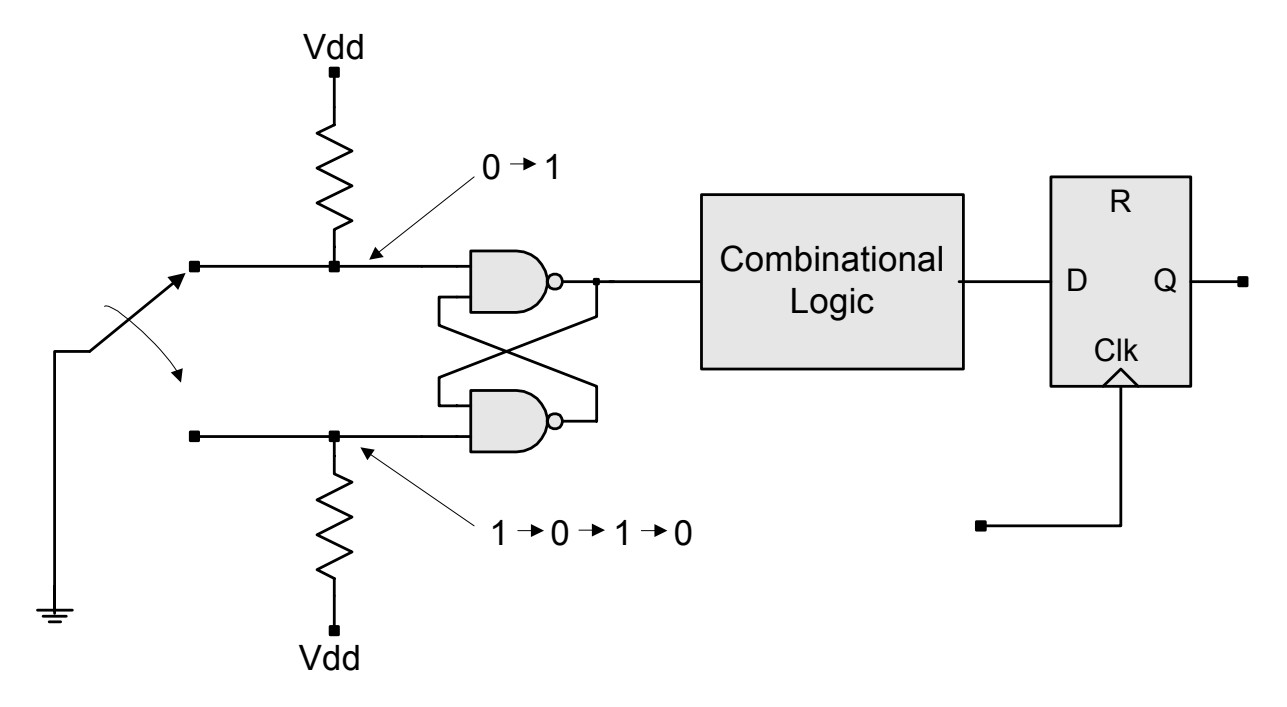

Metastability:

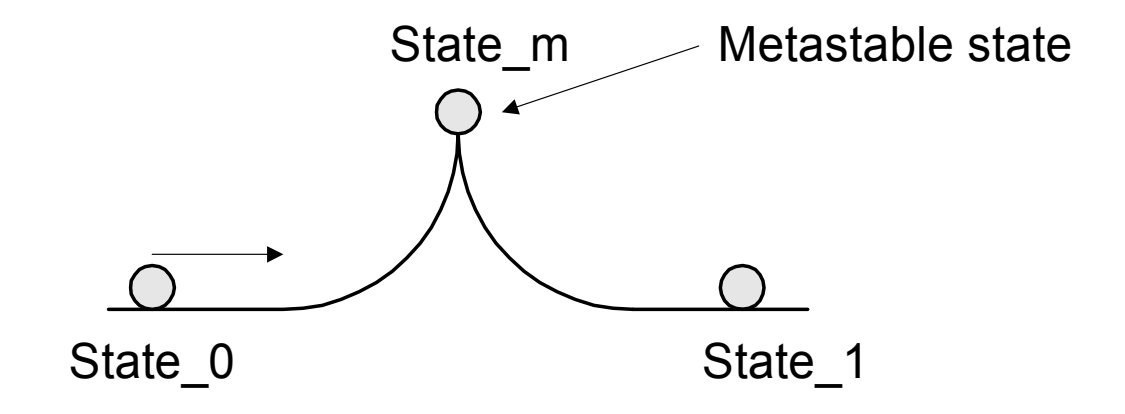

#### **Synchronizer for relatively long asynchronous input pulse:**

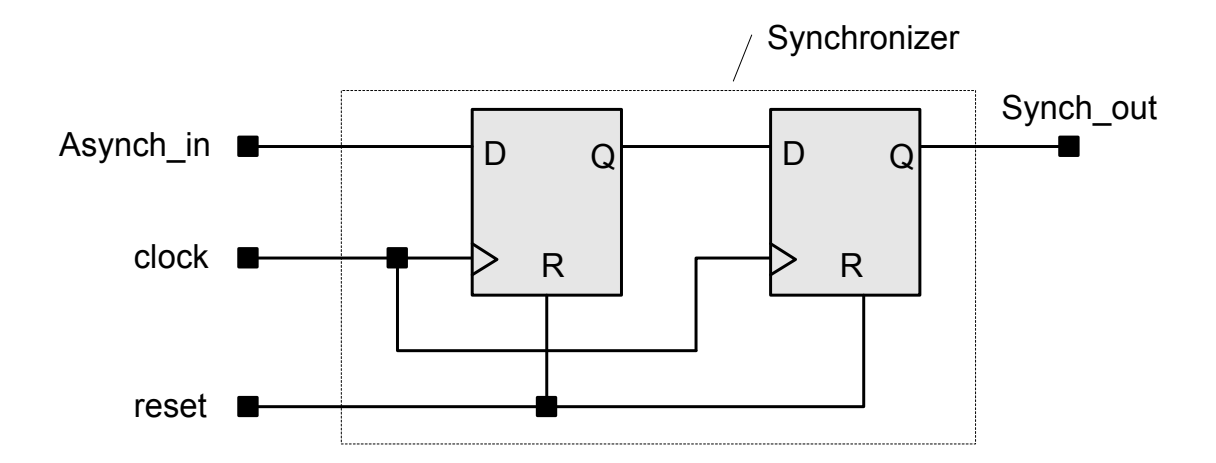

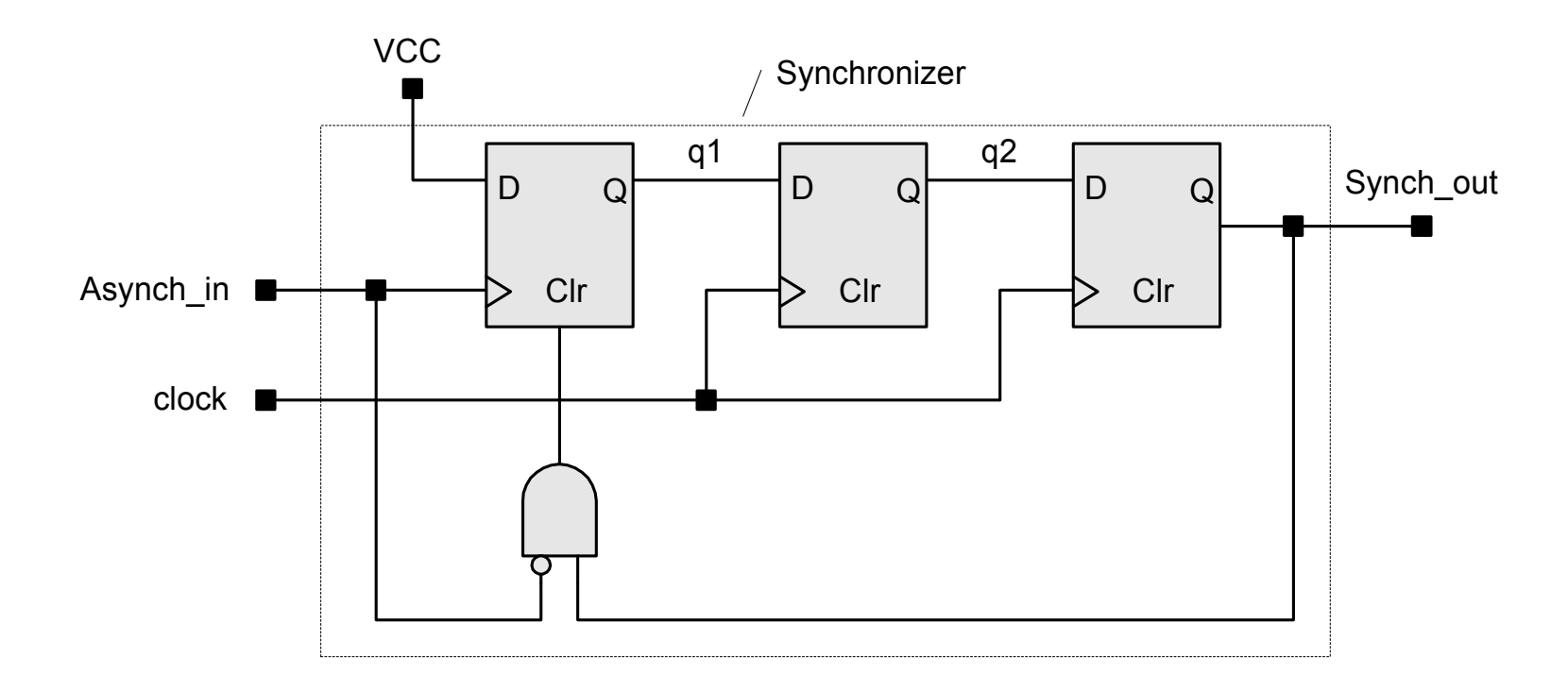

#### **Synchronizer for relatively short asynchronous input pulse:**

Waveforms without metastabilty condition:

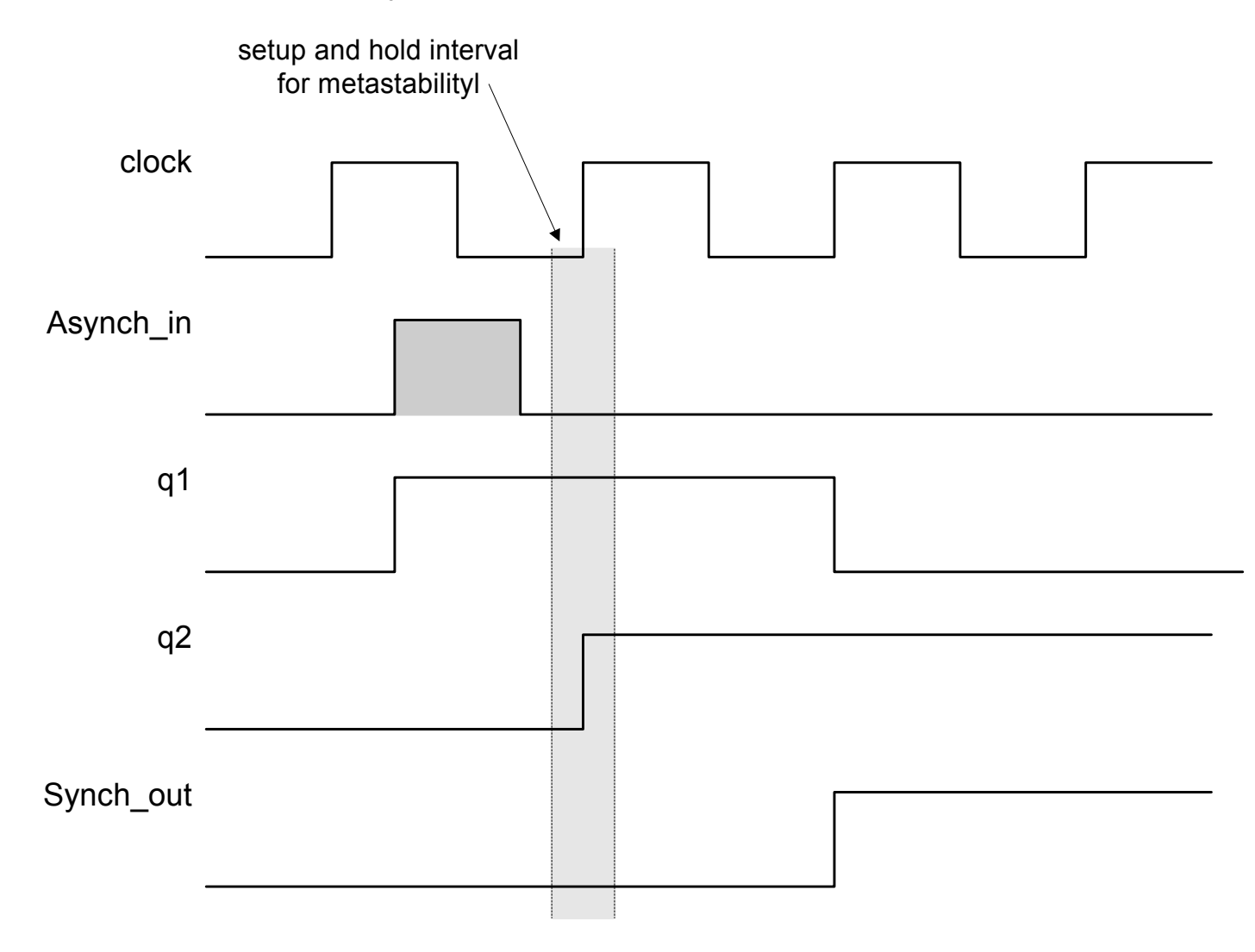

#### Waveforms with metastability condition

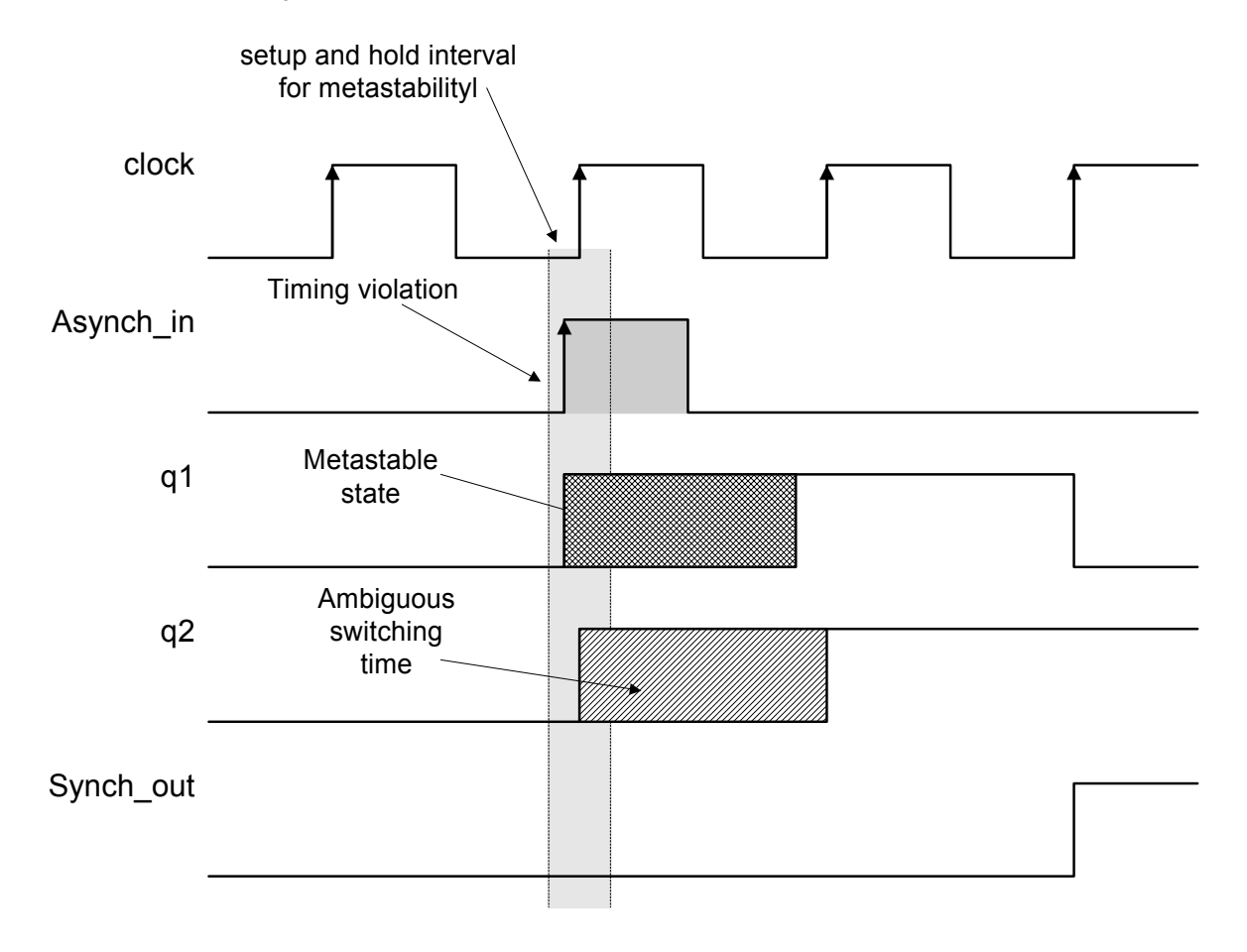
## **Synchronization across clock domains (more later)**

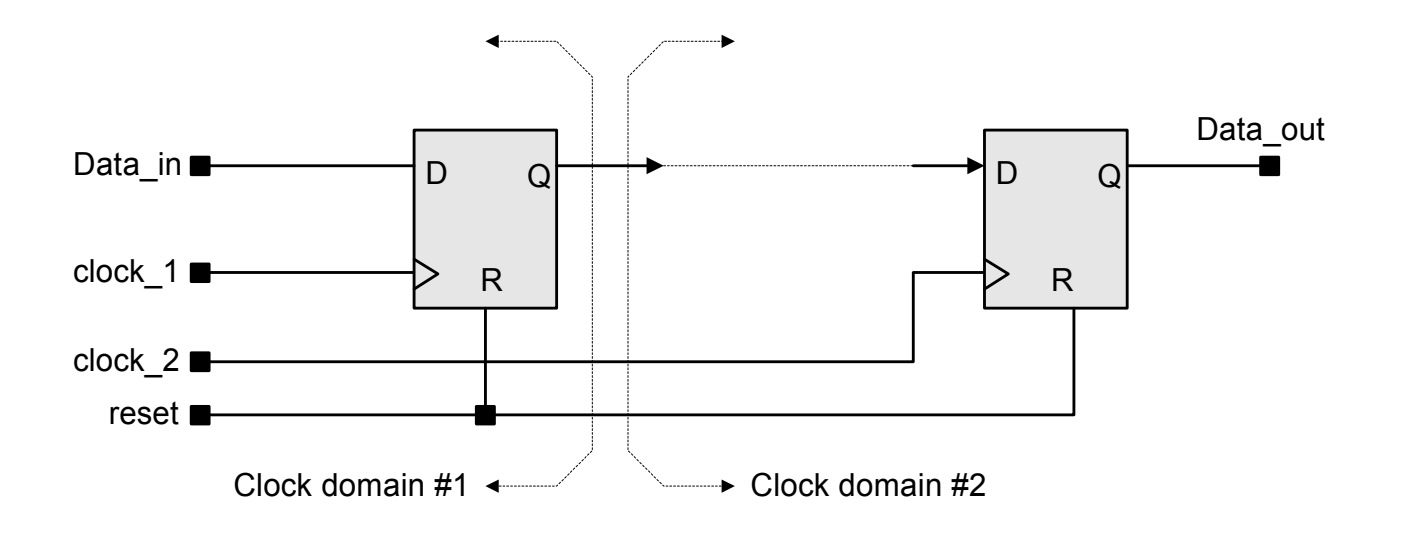

## **Design Example: Keypad Scanner and Encoder (p 216)**

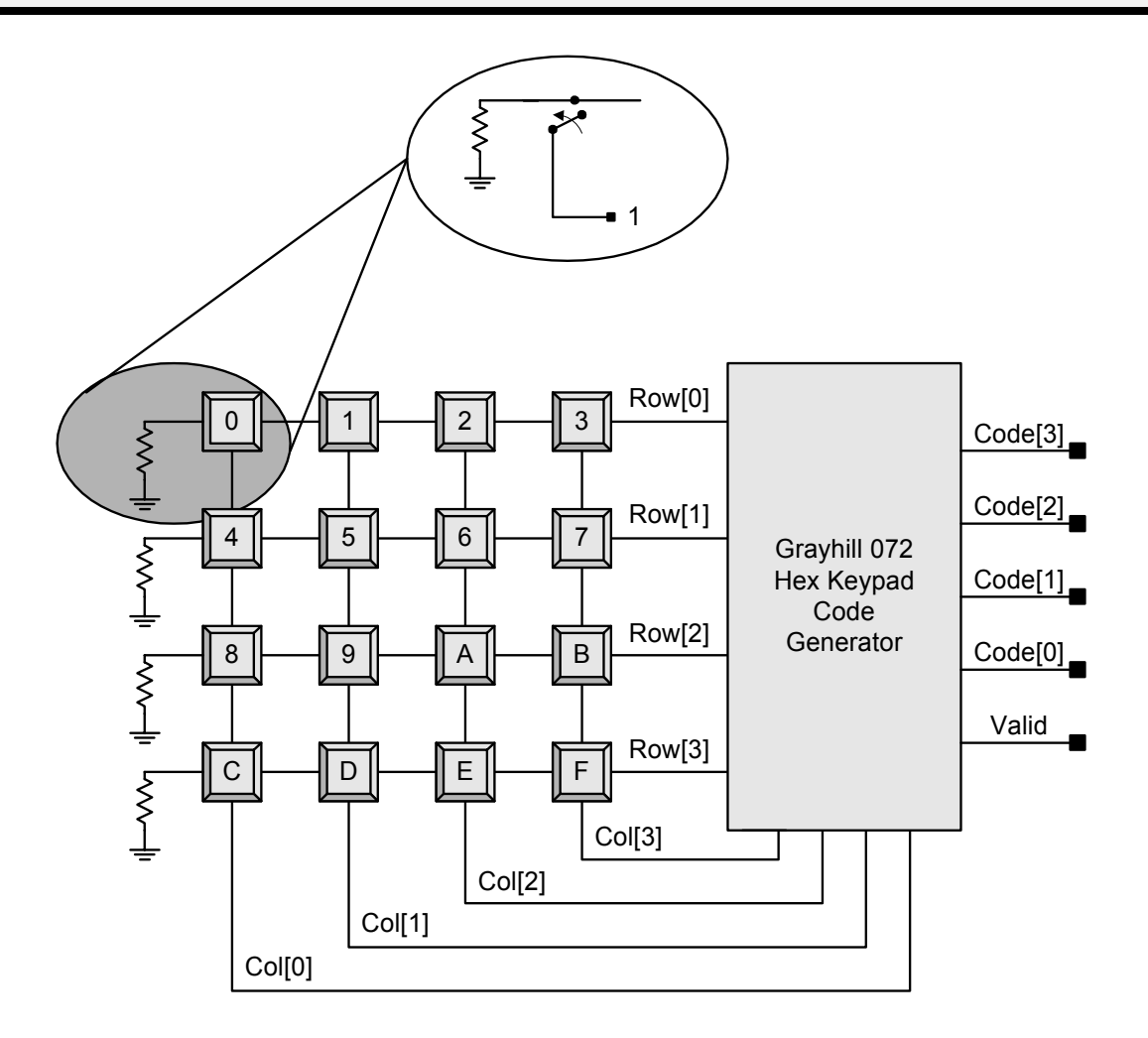

## **Keypad Codes**

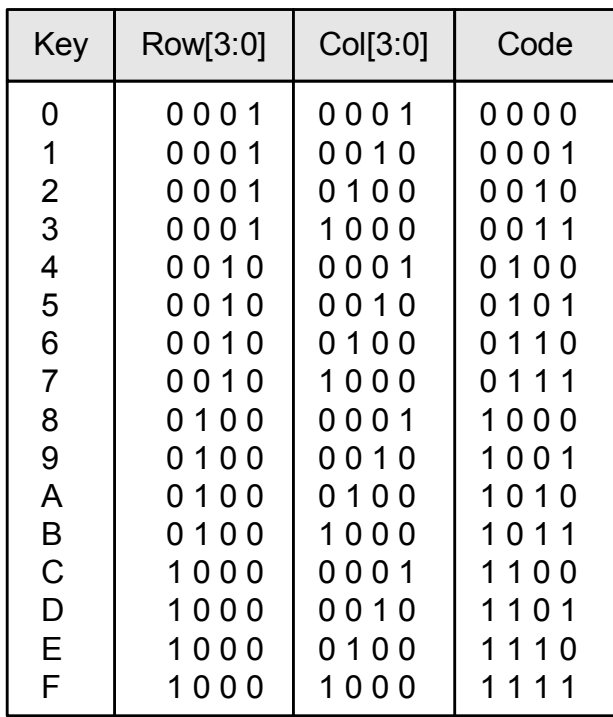

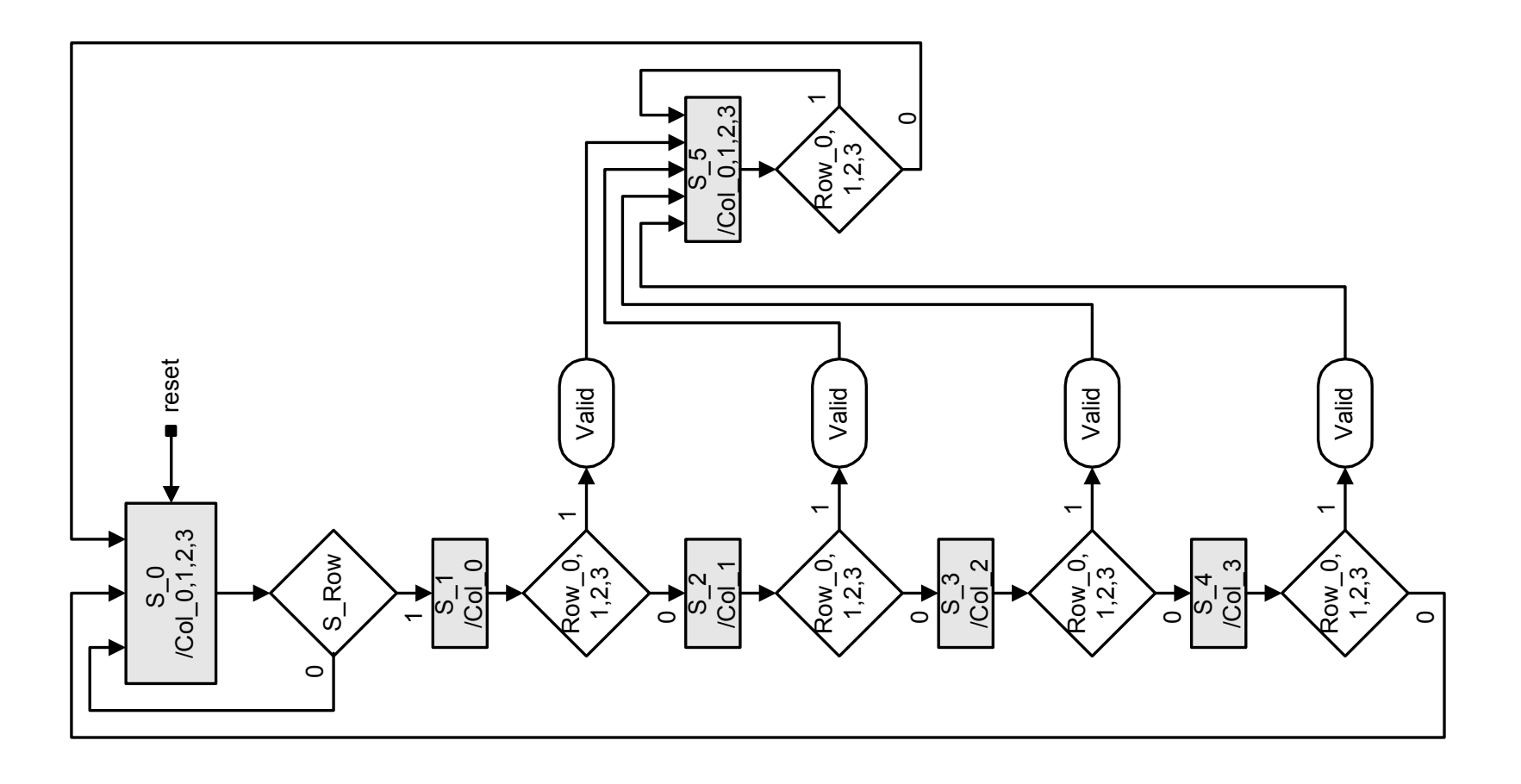

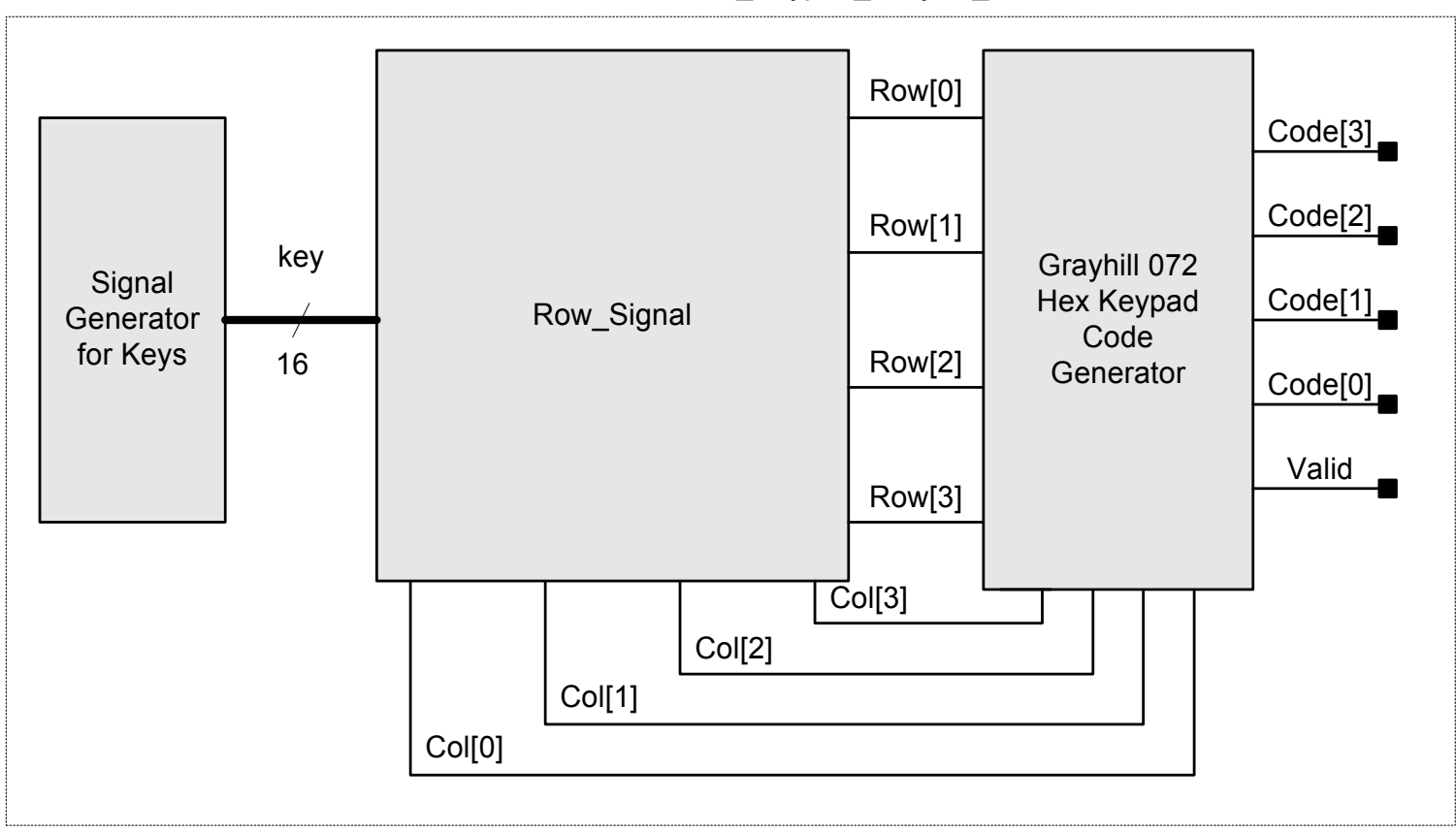

## Test bench for Hex \_Keypad\_Grayhill\_072

// Decode the asserted Row and Col

// Grayhill 072 Hex Keypad // // Co[0] Col[1] Col[2] Col[3] // Row [0] 0 1 2 3<br>// Row [1] 4 5 6 7 // Row [1] 4 5 6 7<br>// Row [2] 8 9 A B // Row [2] 8 9 A B<br>// Row [3] C D E F  $\frac{1}{2}$  Row [3] C

**module** Hex\_Keypad\_Grayhill\_072 (Code, Col, Valid, Row, S\_Row, clock, reset);

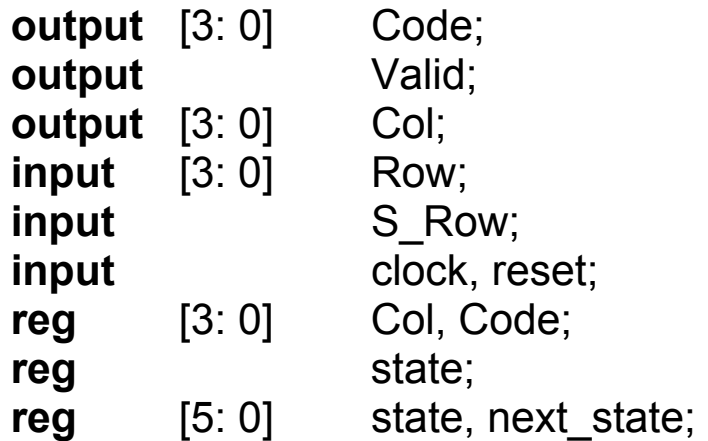

 // One-hot state codes **parameter** S  $0 = 6'$ b000001, S 1 = 6'b000010, S 2 = 6'b000100; **parameter** S\_3 = 6'b001000, S\_4 = 6'b010000, S\_5 = 6'b100000; **assign** Valid = ((state == S  $1$ ) || (state == S  $2$ )  $||$  (state == S 3)  $||$  (state == S 4)) && Row;

// Does not matter if the row signal is not the debounced version. // Assumed to settle before it is used at the clock edge

```
always @ (Row or Col) 
 case ({Row, Col}) 
   8'b0001 0001: Code = 0;
   8'b0001_0010: Code = 1; 
   8'b0001_0100: Code = 2; 
   8'b0001_1000: Code = 3; 
   8'b0010_0001: Code = 4; 
   8'b0010 0010: Code = 5;
   8'b0010 0100: Code = 6;
   8'b0010_1000: Code = 7; 
   8'b0100_0001: Code = 8; 
   8'b0100_0010: Code = 9; 
   8'b0100 0100: Code = 10; // A
```
8'b0100  $1000$ : Code = 11; // B  $8'$ b1000 0001: Code = 12; // C 8'b1000\_0010: Code = 13; // D  $8'$ b1000\_0100: Code = 14; // E 8'b1000 1000: Code = 15; // F **default**: Code = 0; // Arbitrary choice **endcase**

```
always @ (posedge clock or posedge reset) 
 if (reset) state \leq = S 0; else state \leq next state;
always @ (state or S_Row or Row) // Next-state logic 
begin next state = state; Col = 0;
 case (state) 
   // Assert all rows  S_0: begin Col = 15; if (S_Row) next_state = S_1; end 
   // Assert col 0  S_1: begin Col = 1; if (Row) next_state = S_5; else next_state = S_2; end 
   // Assert col 1 S 2: begin Col = 2; if (Row) next state = S 5; else next state = S 3; end
   // Assert col 2 S 3: begin Col = 4; if (Row) next state = S 5; else next state = S 4; end
   // Assert col 3
```

```
S 4: begin Col = 8; if (Row) next state = S 5; else next state = S 0; end
    // Assert all rows  S_5: begin Col = 15; if (Row == 0) next_state = S_0; end 
  endcase endendmodulemodule Synchronizer (S_Row, Row, clock, reset); 
output S Row;
input [3:0] Row;
input clock, reset;
reg A_Row, S_Row;
 // Two stage pipeline synchronizer
  always @ (posedge clock or posedge reset) begin
  if (reset) begin A Row \leq 0;
                 S Row \leq 0;
  endelse begin A_Row <= (Row[0] || Row[1] || Row[2] || Row[3]); 
                 S Row \leq A Row;
  endendendmodule
```
**module** Row Signal (Row, Key, Col); // Scans for row of the asserted key **output** [3:0] Row; **input** [15: 0] Key; **input** [3: 0] Col; **reg**  $[3:0]$  Row;

**always @** (Key **or** Col) **begin** // Combinational logic for key assertion Row[0] = Key[0] && Col[0 || Key[1] && Col[1] || Key[2] && Col[2] || Key[3] && Col[3];

 Row[1] = Key[4] && Col[0] || Key[5] && Col[1] || Key[6] && Col[2] || Key[7] && Col[3];

 Row[2] = Key[8] && Col[0] || Key[9] && Col[1] || Key[10] && Col[2] || Key[11] && Col[3];

 Row[3] = Key[12] && Col[0] || Key[13] && Col[1] || Key[14] && Col[2] || Key[15] && Col[3];

**end**

**endmodule**

```
////////////////////////////// Test Bench //////////////////////////////// module test_Hex_Keypad_Grayhill_072 (); 
wire [3:0] Code;
wire Valid; 
wire [3:0] Col;
wire [3:0] Row;
reg clock, reset;
```
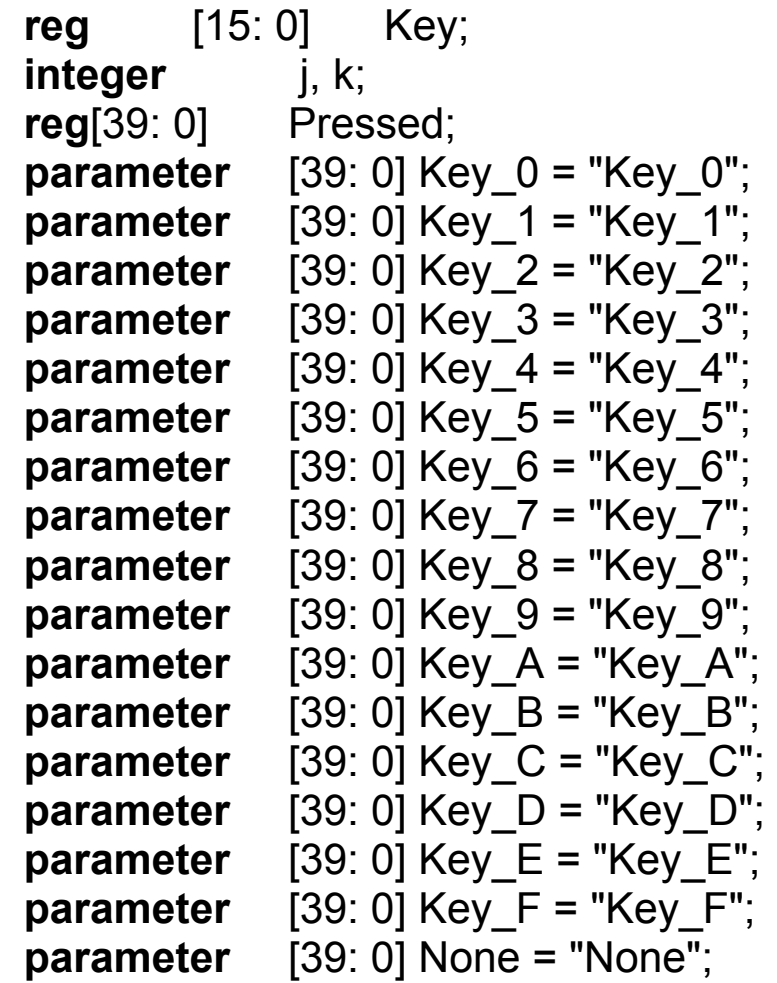

**always @** (Key) **begin** // "one-hot" code for pressed key **case** (Key) 16'h0000: Pressed = None; 16'h0001: Pressed = Key\_0;

```
 16'h0002: Pressed = Key_1; 
 16'h0004: Pressed = Key_2; 
 16'h0008: Pressed = Key_3; 
16'h0010: Pressed = Key 4;
 16'h0020: Pressed = Key_5; 
 16'h0040: Pressed = Key_6; 
 16'h0080: Pressed = Key_7; 
 16'h0100: Pressed = Key_8; 
 16'h0200: Pressed = Key_9; 
 16'h0400: Pressed = Key_A; 
 16'h0800: Pressed = Key_B; 
 16'h1000: Pressed = Key_C; 
 16'h2000: Pressed = Key_D; 
 16'h4000: Pressed = Key_E; 
 16'h8000: Pressed = Key_F; 
default: Pressed = None;
```
 **endcase**

**end**

```
Hex_Keypad_Grayhill_072 M1(Code, Col, Valid, Row, S_Row, clock); 
Row Signal M2 (Row, Key, Col);
 Synchronizer M3 (S_Row, Row, clock, reset);
```

```
initial #2000 $finish; 
  initial begin clock = 0; forever #5 clock = ~clock; end
  initial begin reset = 1; #10 reset = 0; end
  initialbegin for (k = 0; k \le 1; k = k+1)begin Key = 0; #20 for (j = 0; j \le 16; j = j + 1)begin
       #20 Key[j] = 1; #60 Key = 0; end end end
endmodule
```
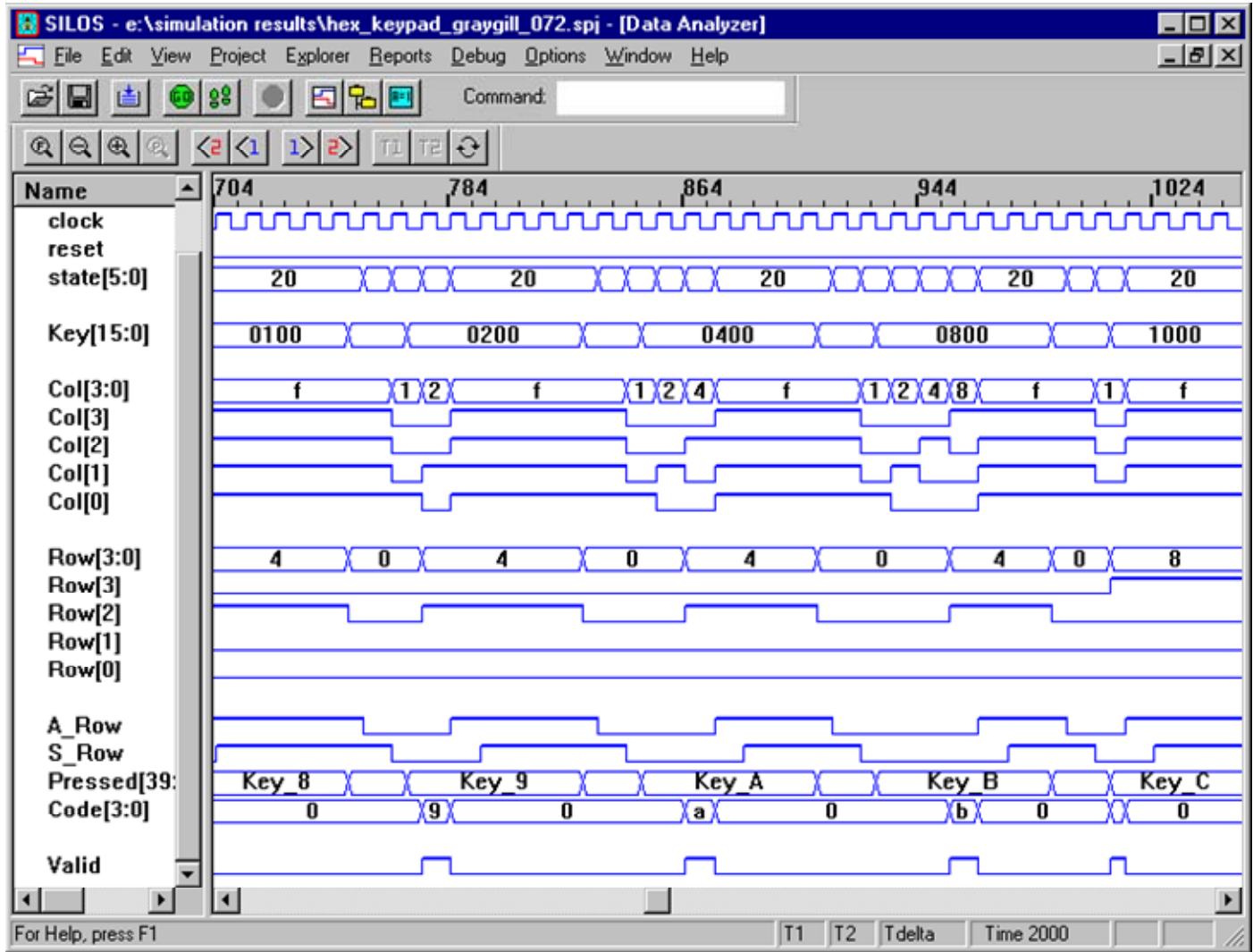